Министерство образования Республики Беларусь Учреждение образования «Белорусский государственный университет информатики и радиоэлектроники»

Кафедра электронной техники и технологии

**Н.И. Домарёнок, Н.С. Собчук, А.П. Клюев**

# *ОБСЛУЖИВАНИЕ, ДИАГНОСТИКА И РЕМОНТ СРЕДСТВ МЕДИЦИНСКОЙ ЭЛЕКТРОНИКИ* **Н.И. Домарёнок, Н.С. Собчук, А.П. Клюев<br>** *БЕСЛУЖИВАНИЕ, ДИАГНОСТИКА И РЕМОНТ***<br>** *СРЕДСТВ МЕДИЦИНСКОЙ ЭЛЕКТРОНИКИ***<br>
Лабораторный практикум<br>
для студентов специальности<br>
«Медицинская электроника»<br>
дневной и заочной форм об**

Лабораторный практикум

для студентов специальности «Медицинская электроника» дневной и заочной форм обучения

Минск 2004

УДК 681.518.54 (075.8) ББК 34.7 я 73 Д 66

**Домарёнок Н.И.**

Д 66 Обслуживание, диагностика и ремонт средств медицинской электроники: Лаб. практикум для студ. спец. «Медицинская электроника» дневной и заочной форм обуч. / Н.И. Домарёнок, Н.С. Собчук, А.П. Клюев. – Мн.: БГУИР, 2004. – 60 с.: ил. ISBN 985-444-535-6.

Лабораторный практикум составлен в соответствии с программой по дисциплине «Обслуживание, диагностика и ремонт средств медицинской электроники» для указанной специальности. Включает в себя исследования методов диагностики источников питания, цифровых схем и методик построения оптимальных программ и алгоритмов поиска неисправностей блоков СМЭ. Предназначен для закрепления и углубления теоретических знаний студентов, получаемых ими на лекциях и в процессе самостоятельного изучения дисциплины, приобретения практических навыков. **Глимаренок Н.И.**<br> **Глимаренок Н.И.**<br> **Глимаренок Н.И.**<br> **Глимарис, диагностика и ремонт средств медицинской электроник**<br> **Глимарис / Виблиотека БРУ (1994 Глимарис / Н.И.** Гломарёнок, Н.С. Собчу<br> **Глимарис / Виблиотек** 

**УДК 681.518.54 (075.8) ББК 34.7 я 73**

© Домарёнок Н.И., Собчук Н.С., Клюев А.П., 2004<br>© БГУИР, 2004

**ISBN** 985-444-535-6

# **Лабораторная работа № 1**

# ИССЛЕДОВАНИЕ ОПТИМАЛЬНЫХ МЕТОДОВ ПОИСКА И УСТРАНЕНИЯ ДЕФЕКТОВ В СРЕДСТВАХ МЕДИЦИНСКОЙ ЭЛЕКТРОНИКИ

# **1. Цель работы**

Изучение основных методов поиска неисправностей, разработки оптимальной программы поиска дефектов методом последовательного диагностирования и устранения дефектов при регулировке средств медицинской электроники.

# **2. Теоретические сведения**

# **2.1. Общие принципы поиска неисправностей**

Проблема поиска неисправностей в средствах медицинской электроники (СМЭ) возникает как в процессе производства на этапе регулировки, когда обнаруживается, что никакими предусмотренными регулировками нельзя обеспечить выходные параметры на уровне заданных требований, так и в процессе эксплуатации и ремонта. Поиск неисправности осуществляется путем выполнения диагностического эксперимента над объектом и дешифрирования его результатов. иния и устранения дефектов при регулировке средств медицинской электронии.<br> *БГУ - Теоретические сведения*<br> *БГУОР воздимает как в процессе призводства и а этале регулировки, когда опектрони<br>
СМЭ розшихает как в процессе* 

Диагностический эксперимент в общем случае состоит из отдельных частей (элементарных проверок), каждая их которых связана с подачей на объект входного воздействия (тестового или рабочего) и измерением выходной реакции объекта. Дешифрирование результатов диагностического эксперимента направлено на определение неисправностей объекта, наличие каждой из которых не противоречит его реальному поведению в процессе выполнения эксперимента.

Процесс поиска и устранения дефектов в СМЭ может оцениваться различными критериями: стоимостными затратами, временными затратами, количеством проверок, необходимых для отыскания неисправности, или комбинациями этих критериев.

Диагностирование СМЭ возможно различными методами, зависящими от схемотехнических и конструкторских особенностей объекта диагностирования. Выделяют три класса электронных устройств. К классу дискретных относят устройства, значения всех координат которых задаются на конечных множествах, а время изменяется дискретно. Устройства, все координаты которых принимают значения из континуального множества, относят к классу аналоговых. К классу гибридных причисляют устройства, некоторые координаты которых заданы на дискретных, а остальные – на континуальных множествах.

В каждом классе устройств для решения одной и той же задачи диагностирования (например, поиска неисправностей) можно построить несколько алгоритмов. Необходимость увеличения производительности труда, сокращения времени обнаружения, поиска и устранения неисправностей требует построения оптимальных или хотя бы оптимизированных алгоритмов диагностирования. Задачи построения оптимальных алгоритмов диагностирования могут успешно решаться различными методами.

### $2.2.$ Методы оптимизации алгоритмов поиска неисправностей

Большую группу методов поиска неисправностей составляют так называемые органолептические методы, в основе которых лежат различные трудно классифицируемые признаки:

а) совокупность параметров полезных и сопутствующих сигналов;

б) активные признаки нормальной работы отдельных частей на основе постоянно функционирующих датчиков и контрольных сигнализаторов:

в) пассивные признаки, сопровождающие работу устройств, например, тепловые режимы отдельных блоков.

Совокупности признаков характерных отказов и их проявлений, присущих данной системе, обычно в виде специальных таблиц включают в технические описания или инструкции по техническому обслуживанию СМЭ и руководствуются ими в процессе диагностирования.

Перечни характерных неисправностей и их проявлений содержатся также в таких документах, как технологические указания по выполнению регламентных работ различных видов СМЭ, в лабораториях ремонтных предприятий отраслевого профиля.

Отдельно выпускают технологии поиска и устранения неисправностей СМЭ, основанные на методике поэтапной проверки работоспособности устройств в соответствии с «деревом» проверок, в котором имеются ветви «исправно» и «неисправно». В ветви «неисправно» указываются возможная неисправность, её признак и указания по устранению.

Другая группа методов поиска неисправностей основана на использовании статистических данных по отказам СМЭ, полученных в процессе сбора и изучения априорных данных о характерных повреждениях и дефектах аналогичных изделий и их составных частей.

На основании статистического материала формируется алгоритм метода последовательных поэлементных проверок (МППП). МППП заключается в проверке каждого элемента отдельно. Решение о продолжении или прекращении проверки принимается после каждой проверки на основании анализа состояния элемента путем сравнения реальных характеристик с номинальными, указанными в заводских инструкциях. Для этого метода характерна большая трудоемкость. Одним из основных вопросов МППП является вопрос выбора оптимальной последовательности проверок. При этом в качестве критерия эффективности принимаются средние временные и стоимостные затраты на проведение поиска и замену дефектных элементов.

Оптимальная последовательность проверок определяется в данном случае из условия

$$
\frac{q_1}{\tau_1} > \frac{q_1}{\tau_1} > \dots \frac{q_j}{\tau_j} > \dots \frac{q_N}{\tau_N} \tag{1}
$$

где  $q_i$  – вероятность того, что дефектным является именно j-й элемент;  $\tau$  – временные затраты на проверку j-го элемента; N - общее количество проверяемых элементов.

Для случая, когда в устройстве имеется один дефектный элемент, средние временные затраты вычисляются по формуле

$$
\tau = \sum_{j=1}^{N} q_j \sum_{i=1}^{N} \overline{\tau_i} \tag{2}
$$

где  $\bar{\tau}_i$  – средние временные затраты на проверку i-го элемента.

Среднее число проверок вычисляется по формуле

$$
\overline{n} = \sum_{j=1}^{N} q_j . \tag{3}
$$

С учетом ошибок I рода (истинное значение параметра в пределах допуска, а измеренное - вне допуска) и II рода (истинное значение параметра вне пределов допуска, а измеренное - в пределах допуска) при проверках оптимальная последовательность должна строиться согласно выражению

$$
\frac{q_1(1-\beta_1^+)}{\overline{\tau}_1+\overline{\alpha}_1\tau_{31}} > \dots \frac{q_j(1-\beta_j^+)}{\overline{\tau}_j+\overline{\alpha}_j\tau_{3j}} > \dots \frac{q_N(1-\beta_N^+)}{\overline{\tau}_N+\overline{\alpha}_N\tau_{3N}},
$$
\n(4)

а средние временные затраты на поиск и замену дефектного элемента определяются по формуле

$$
\overline{\tau} = \sum_{j=1}^{N} {\tau_j \left[ 1 - P(A_j) \right]} + \overline{\tau}_{3j} P(B_j), \qquad (5)
$$

где  $\overrightarrow{\alpha_i}$  – ошибка I рода при проверке j-го элемента;  $\beta_j^*$  – ошибка II рода при проверке ј-го элемента;  $\tau_{3}$ ј – среднее время замены ј-го элемента;  $P(A_j)$  – вероятность ошибки I рода;  $P(B_i)$  – вероятность ошибки II рода.

$$
P(A_j) = \sum_{m=1}^{j-1} q_m (1 - \beta_m^+),
$$
 (6)

$$
P(B_j) = q_j (1 - \beta_j^+) + \overline{\alpha}_j \left( \sum_{m=1}^{j-1} q_m \beta_m^+ + \sum_{m=j}^{N} q_m \right). \tag{7}
$$

На практике для построения оптимального алгоритма поиска неисправностей (особенно для СМЭ, имеющих последовательную структуру) широко используется метод половинных разбиений.

Для данного метода характерно, что все элементы изделия с целью диагностирования разбиваются на две группы, содержащие равное количество элементов. Путем проверки параметров выделяется группа, содержащая дефектные элементы; затем эта группа в свою очередь разбивается на две равные подгруппы и т.д. до тех пор, пока не будет обнаружен дефектный элемент. В данном случае программа поиска зависит от результата предыдущей проверки, т.е. для этого метода присуща гибкая программа проверок и основной задачей является оптимальное разбиение элементов, составляющих изделие, на группы, Каждая проверка при таком методе характеризуется числом элементов, входящих в группу, вероятностью локализации дефектов в данной группе, стоимостью проверок и ремонта.

При использовании критерия половинного разбиения чаще всего учитывается только один фактор: количество элементов, охватываемых проверкой. Такой подход позволяет минимизировать максимальное число проверок (n), необходимое для обнаружения дефектного элемента.

$$
n = \frac{m+1}{2} \cdot \frac{\ln N}{\ln m},
$$
\n(8)

где m - количество групп разбиения; N - общее количество элементов.

При поиске дефектов с использованием критерия максимальной эффективности проверки должна вначале выполняться проверка, имеющая максимальную эффективность  $(E_s)$ , определяемую по формуле

$$
E_s = I_s / \overline{Z}_s , \qquad (9)
$$

где  $I_s$  – количество информации, содержащейся в проверке;  $\overline{Z}_s$  – средние стоимостные затраты на проведение проверки.

Значение Is вычисляется по формуле

$$
I_{S} = -q_{S} \log_{2} q_{S} - (1 - q_{S}) \log_{2} (1 - q_{S}), \qquad (10)
$$

где q<sub>s</sub> – вероятность локализации дефекта в группе.

Комбинационный метод поиска дефектов (КМПД) предполагает однозначное определение дефектного элемента на основании информации, полученной после проведения полной группы проверок. Основной задачей этого метода является определение минимального набора проверок, необходимого для однозначного нахождения неисправности. Набор проверок оформляется в виде кодовой таблицы  $N(M+1)$ , показывающей зависимость выходных параметров от

состояния элементов (N – число элементов, M – количество выходных параметров изделия). В каждой клетке таблицы (на пересечении i-го элемента и j-го выходного параметра) стоит 0 или 1. Единица ставится в том случае, если выход из строя i-го элемента влечет за собой выход j-го параметра за пределы поля допуска, ноль – в противном случае. В последнем (M+1)-м столбце записывается кодовое число, цифры каждого состоят из номеров тех выходных параметров, которые выходят за пределы поля допуска. Если ни одно кодовое число не будет состоять из нолей и не найдется одинаковых кодовых чисел, то такой набор выходных параметров обеспечивает однозначное определение дефектного элемента. Если же набор параметров не удовлетворяет данному условию, то его необходимо пополнить. При наличии в каждом из кодовых чисел цифры j параметр n<sup>j</sup> не имеет информации о дефектном элементе и является лишним.

Наиболее общий оптимальный алгоритм по сравнению с другими методами поиска неисправностей может быть получен на основе **информационного**  подхода.

Алгоритм поиска неисправностей на основе информационного подхода составляется следующим образом. По функционально-диагностической модели СМЭ, для которого формируется алгоритм поиска неисправностей, строится матрица состояний (проверки  $U_i$  – строки, состояния  $S_i$  – столбца). Под каждым значением  $S_i$  указывается его численная нормированная величина  $S_i(0)$ ;  $P_i(0) = 1$ . При отсутствии сведений о безотказности состояния  $P_i$  принимаются равновероятными. о элемента. Если же набор параметров не удовлетворяет данному условию, го необходимо пополнить. При нашичии в каждом из кодовых чисей индирими. Наиболее общий оптимальный алторитм по сравнению с другими чего дливно с дли

Для каждой строки U<sup>i</sup> вычисляется функция предпочтения

$$
W_j = \left| \sum P_j(1) \langle 1_j \rangle - \sum P_j(0) \langle 0_j \rangle \right|,\tag{11}
$$

где  $\sum P_j(1)(1)$  – количество единиц в строке, умноженное на соответствующую вероятность состояния;  $\sum P_i(0)(0_i)$  – количество нулей в той же строке, умноженное на соответствующую вероятность состояния.

В качестве первой проверки выбирается та, для которой функция предпочтения имеет наименьшую величину. Далее проверки идут по двум приблизительно равным информативным ветвям. Для результата  $U_i(W_{min}) = 1$  строится новая матрица, в которую попадают состояния Sij, соответствующие единице; для этой матрицы также следует вычисление функции предпочтения и процедура повторяется до получения однозначного ответа по каждому элементу, блоку, ветви.

Для результата проверки  $U_i(W_{min}) = 0$  также строится соответствующая матрица, в которой принимают участие состояния  $S_{ii}$  с результатом проверки, равным нулю. Для всех строк этой матрицы также вычисляются функции предпочтения, выбирается по W = min следующая проверка и процедура повторяется вновь.

Итак, рассмотрим подробнее наиболее универсальный метод разработки оптимального алгоритма поиска неисправностей на основе информационного полхола.

Задача, решаемая с помощью данного метода, - нахождение оптимальной последовательности измерений в контрольных точках устройства, которая при минимальном числе измерений позволяет установить место дефекта.

Исходные данные для построения оптимальной последовательности измерений: структурная и принципиальная схемы СМЭ, описание принципа работы устройств и происходящих в них физических процессов.

Этапы разработки: построение функциональной модели, анализ возможных состояний модели при всех комбинациях отказов элементов, представление результатов в виде диаграммы, алгоритма.

Для построения функциональной модели следует придерживаться ряда правил.

Во-первых, необходимо задаться глубиной поиска дефекта, так как под функциональным элементом (ФЭ) можно понимать отдельную деталь, каскад, группу каскадов, узел, блок, которые могут находиться в одном из двух состояний: работоспособном (исправном) или неработоспособном (неисправном). Глубина поиска зависит от возможного конструктивного деления аппаратуры, места нахождения контрольных точек, количества функциональных элементов. Наиболее рационально искать неисправность на разных уровнях: блок - модуль - каскад - деталь. Целесообразно при большой сложности устройства строить несколько моделей: сначала с глубиной поиска до каскада или отдельной детали. Обычно модели отдельных каскадов не строят. Для них вполне пригоден метод поэлементной проверки. Если в аппаратуре применены интегральные микросхемы и микросборки, которые не подлежат ремонту, то глубину поиска данного метода ограничивают этими элементами.

Следует также отметить, что надо учитывать функциональную значимость каждой детали. Иногда целесообразно отдельную деталь представлять в виде функционального элемента при построении модели с глубиной поиска, например, до каскада.

Практически никогда не бывает «чистых» функциональных моделей с глубиной поиска до некоторого одного уровня.

Во-вторых, выбирают наиболее характерные диагностические признаки. испытательные сигналы, нужные приборы, а цепи блоков, узлов и отдельных элементов, обеспечивающих функционирование устройства, для которого разрабатывается функциональная модель, и не передающих основной сигнал (цепи питания), при построении функциональной модели не изображают и не учитывают. Однако надо обязательно иметь информацию о допустимых значениях вспомогательных сигналов, требуемых для нормальной работы устройства.

В третьих, каждому функциональному элементу (ФЭ) присваивают номер. Внешние выходные сигналы обозначают  $X_i$  (где *i* – номер функционального элемента). Каждый ФЭ может иметь любое число входов и только один выход, который обозначают Z<sub>i</sub>. Выход элемента может быть связан с любым числом блоков, а вход - только с одним выходом. Если каскад или блок имеет несколько выходов, то его надо разделить на элементы только с одним выходом.

Проводя анализ состояний функциональной модели при различных отказах ее элементов, для определения множества возможных комбинаций строят таблицу состояний. При этом считают, что в каждом S<sub>i</sub>-м состоянии аппаратуры может быть дефект только в одном функциональном элементе і. Тогда возможные состояния модели будут определяться числом ее функциональных элементов, а номер состояния будет соответствовать номеру неисправного элемента.

Таблица состояний представляет собой квадратную матрицу, в которой число строк равно числу контрольных выходов  $(Z_i)$  в ФМ, а число столбцов числу состояний блока (S<sub>i</sub>). Заполняют ее на основании логического анализа модели, а также физических процессов в аппаратуре по структурной и принципиальной схемам. Если, например, блок находится в состоянии S14, то неисправен ФЭ14 и измеренный параметр не соответствует номинальному. На пересечении Z14 и S14 записывают 0. При этом в любой другой контрольной точке (на выходах других элементов, находящихся на пути прохождения диагностического сигнала) параметр также имеет недопустимое значение и на пересечении столбца S14 со строками, соответствующими контрольным точкам этих элементов, вписывают 0. В других строках записывают 1, что свидетельствует о допустимом значении параметра.

Следующим этапом работы является вычисление функции предпочтения  $(W_i)$ .

По минимальному значению  $W_i(Z_i)$  определяют элемент, с которого надо начинать поиск неисправностей. Если имеется несколько одинаковых наименьших значений  $W_i(Z_i)$ , то выбирают любой элемент, имеющий это значение.

Затем определяют, какие элементы могут быть неисправны при сигнале  $Z_i = 0$ , а какие – при  $Z_i = 1$ . Для этих двух состояний выбранного элемента по правилам, указанным выше, строят две таблицы состояний. Рассчитав в обеих таблицах функции предпочтения, определяют элементы, которые необходимо контролировать при  $Z_i = 0$  и при  $Z_i = 1$ . Для этих элементов опять строят таблицы состояний и т.д., до тех пор пока конкретно не выходят на дефектный элемент. Обычно необходимо произвести 4-6 измерений.

Результаты разработки программы наглядней всего представить в виде схемы поиска. Начинают поиск с контрольного выхода, у которого функция предпочтения была минимальной в первой таблице. Дальнейший поиск ведут по направлению стрелок от одного контрольного выхода к другому в зависимости от наличия или отсутствия номинального сигнала на предыдущем выходе. И так до неисправного ФЭ. Неисправный элемент на схеме изображается в виде квадрата. Исправные элементы изображаются в виде круга.

# **3. Практическая часть**

# **3.1. Описание лабораторного макета**

3.1.1. Лабораторный макет, включающий в себя источники питания, исследуемый блок, программатор неисправностей и генератор испытательных сигналов.

3.1.2. Осциллограф С1-65.

3.1.3. Технические описания стенда и осциллографа.

3.1.4. Пример разработки программы поиска неисправностей.

3.1.5. Программа поиска неисправностей.

3.1.6. Исходные данные для расчетов.

# **3.2. Порядок выполнения работы**

3.2.1. Ознакомиться с целями исследования, описанием лабораторной работы, техническим описанием стенда и осциллографа.

3.2.2. Изучить пример разработки программы поиска неисправностей.

3.2.3. Изучить принцип работы блока по структурной и принципиальной схемам.

3.2.4. Изучить пример разработки функциональной модели программы сигнализатора шума и таблицы состояния.

Рассмотрим устройство для измерения уровня шума, используемое в медицинских целях.

На рис. 1 представлена структурная схема. Работает устройство следующим образом. Шумовой сигнал поступает через микрофон на усилитель. Устройство не срабатывает от звуковых сигналов, непрерывная длительность которых меньше или равна 5 с. Когда уровень шума превышает установленное значение в течение 5 с, срабатывает селектор длительности и на вход схемы совпадения через ключ поступает сигнал, разрешающий прохождение колебаний с мультивибратора, который работает непрерывно с частотой около 2 Гц. Периодически через инвертор мультивибратор дает разрешение на работу звукового генератора и включает лампы. 3.1.4. Пример разработки программы поиска неисправностей.<br>3.1.5. Прорамма поиска неисправностей.<br>3.1.6. Исходиме данные для расчегов.<br>**5.2.1. Ознакомительса** генеми исследования, описанием лабораторной р<br>7.3.2. Изучить пр

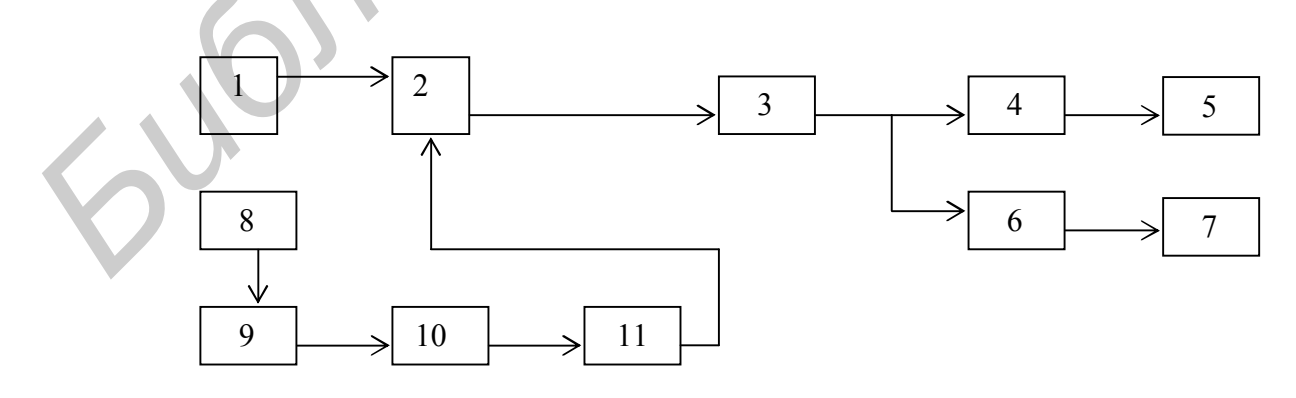

Рис. 1. Структурная схема сигнализатора шума:

1 – мультивибратор; 2 – схема совпадения; 3 – инвертор; 4 – генератор звуковой частоты; 5 – громкоговоритель; 6 – усилитель; 7 – световые индикаторы; 8 – микрофон; 9 – усилитель; 10 – селектор длительности; 11 – ключ

Принципиальная схема устройства показана на рис. 2.

Транзисторы V1, V4, V6 представляют собой усилитель шумовых сигналов, транзисторы V9–V11 – селектор длительности, V5, V8 – мультивибратор, D1.3, D1.4 – генератор звуковой частоты, V13 – усилитель звуковой частоты, V14 – усилитель светового сигнала и V13 – параметрический стабилизатор.

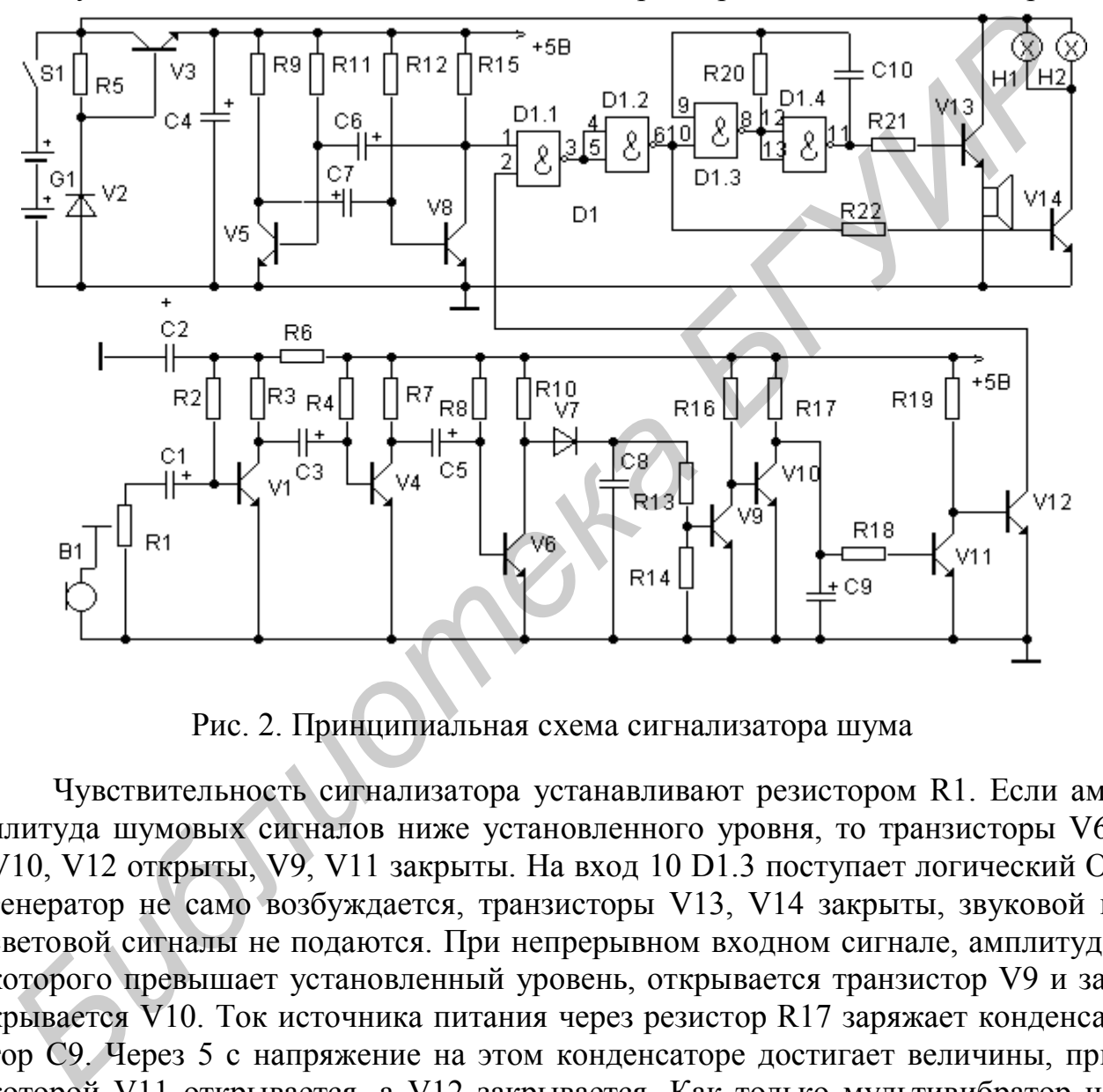

Рис. 2. Принципиальная схема сигнализатора шума

Чувствительность сигнализатора устанавливают резистором R1. Если амплитуда шумовых сигналов ниже установленного уровня, то транзисторы V6, V10, V12 открыты, V9, V11 закрыты. На вход 10 D1.3 поступает логический О, генератор не само возбуждается, транзисторы V13, V14 закрыты, звуковой и световой сигналы не подаются. При непрерывном входном сигнале, амплитуда которого превышает установленный уровень, открывается транзистор V9 и закрывается V10. Ток источника питания через резистор R17 заряжает конденсатор С9. Через 5 с напряжение на этом конденсаторе достигает величины, при которой V11 открывается, а V12 закрывается. Как только мультивибратор на V5, V8, работающий постоянно, переключится в состояние, когда транзистор V8 закрыт, самовозбудится звуковой генератор, динамическая головка В2 подаст звуковой сигнал, лампы Н1, Н2 засветятся. При переключении мультивибратора в другое состояние колебания срываются, звуковой сигнал прекращается и лампы гаснут. Если входной шумовой сигнал будет прерывистым и длительность пауз превысит 0,1 с, а интервал между ними будет не более 5 с, то С9 не сможет зарядиться до напряжения, при котором открывается транзистор V11, и сигнализатор не срабатывает.

Исходя из принципа действия устройства и условий построения модели функциональная модель сигнализатора шума будет иметь вид, показанный на рис. 3.

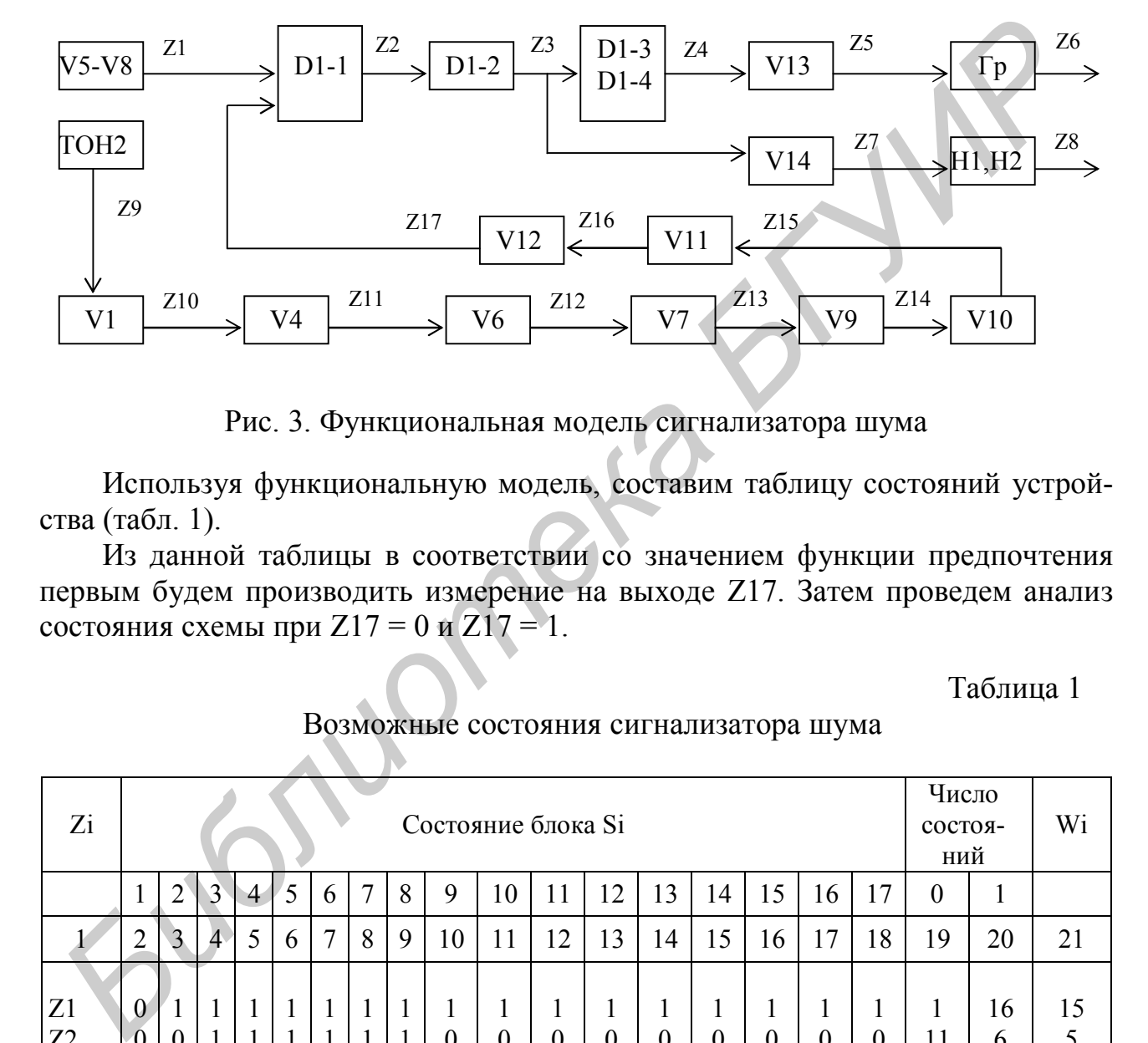

Рис. 3. Функциональная модель сигнализатора шума

Используя функциональную модель, составим таблицу состояний устройства (табл. 1).

Из данной таблицы в соответствии со значением функции предпочтения первым будем производить измерение на выходе Z17. Затем проведем анализ состояния схемы при Z17 = 0 и Z17 = 1.

Таблица 1

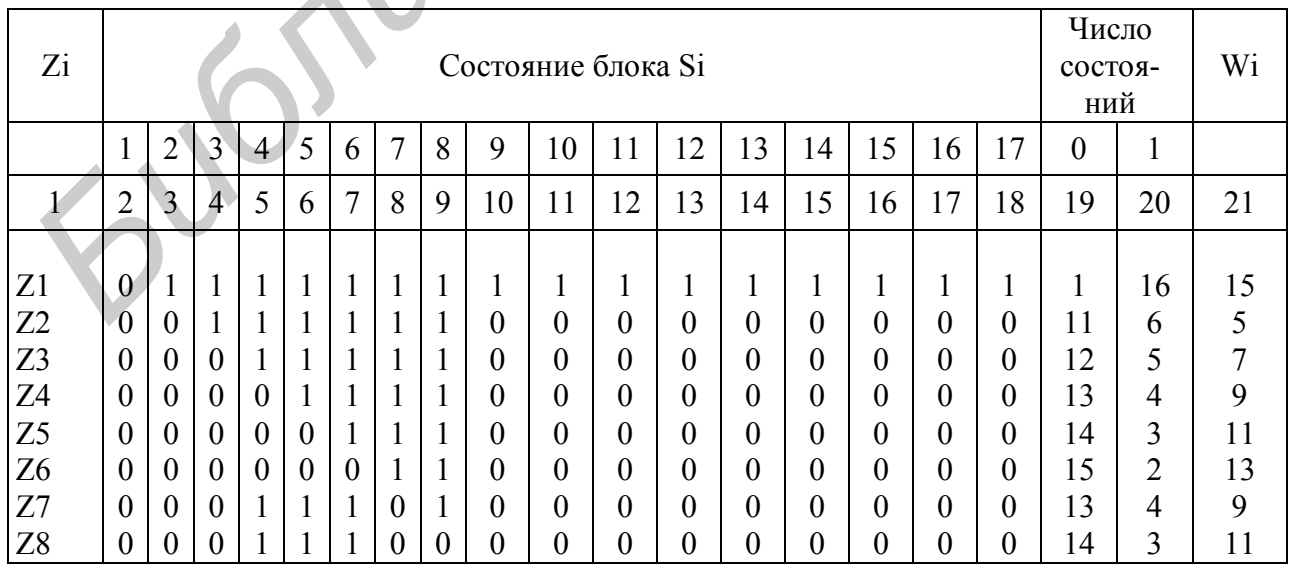

# Возможные состояния сигнализатора шума

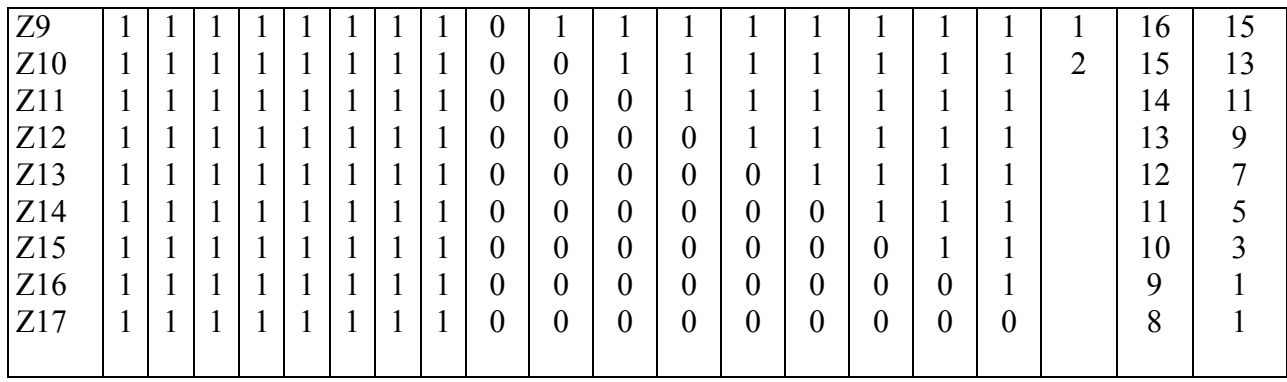

Анализ таблиц показывает, что функция Wi имеет минимальные значения на выходах Z12 и Z13 в табл. 2 и на выходах Z4 и Z7 в табл. 3. Выбираем, что следующие измерения при Z17 = 0 будем проводить на выходе Z12, при Z17 = 1 на выходе Z4 (можно было бы выбрать Z13 и Z7). Далее необходимо составить таблицы и проанализировать их при  $Z12 = 0$ ;  $Z12 = 1$ ;  $Z4 = 0$  и  $Z4 = 1$ .

В работе мы подробно реализуем пример разработки программы поиска неисправностей до измерения, позволяющего определить место дефекта, только по одной ветви (Z12 = 0). В соответствии с вышесказанным составим таблицы состояний при Z12 = 0 и при Z12 = 1. Из анализа табл. 4 и 5 следует, что для поиска места неисправности измерения соответственно необходимо проводить на выходах Z10, Z14.

Составим таблицы для Z14 = 1 и Z14 = 0. Анализ табл. 6 и 7 показывает, что следующие измерения надо проводить на выходах Z15 и Z13.

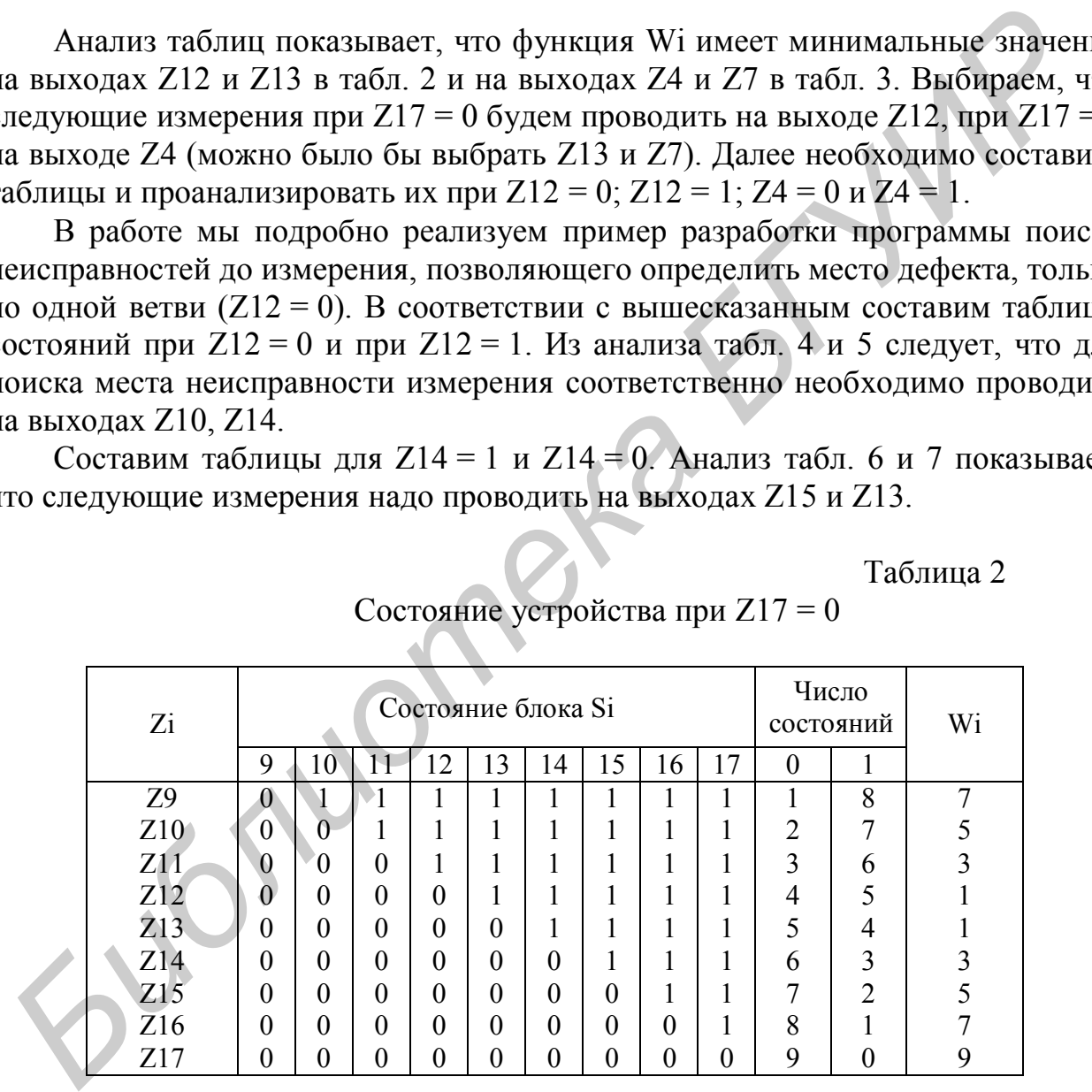

Состояние устройства при Z17 = 0

Таблица 2

В дальнейшем исходя из функциональной модели и имеющейся части программы поиска строим программу поиска, рассуждая следующим образом. Если  $Z14 = 0$ , а  $Z12 = 1$ , то надо проводить измерения на выходе  $Z13$ . При  $Z13 = 0$ неисправен элемент с выходом Z13, а при Z13 = 1 – элемент с выходом Z14. При Z15 = 0 неисправен элемент S15, а при его исправности, т.е. Z15 = 1, а  $S17 = 0$ , искать неисправность надо на выходе Z16. Если Z16 равен 0, то неисправен элемент S16, в противном случае – Z17.

После этого для Z10 = 0 и Z10 = 1 составляются таблицы состояний, аналогичные табл. 4 и 5 (в работе не приводятся). Из их анализа следует, что при сигнале на выходе Z10 = 0 необходимо проводить измерения на выходе Z9. Очевидно, что при  $Z9 = 0$  неисправен блок S9, а при  $Z9 = 1$  и  $Z10 = 0 - 6$ лок S10. Если сигнал на выходе  $Z10 = 1$ , то, поскольку измерения на Z12 проводились, надо исследовать выход Z11. При Z11 = 1 неисправен элемент S12, а при  $Z11 = 0 - 3$ лемент S11.

Таким образом, при Z17 = 0 проведён анализ всех ситуаций. Продолжим работу по составлению программы поиска неисправностей при Z17 = 1.

Таблица 3

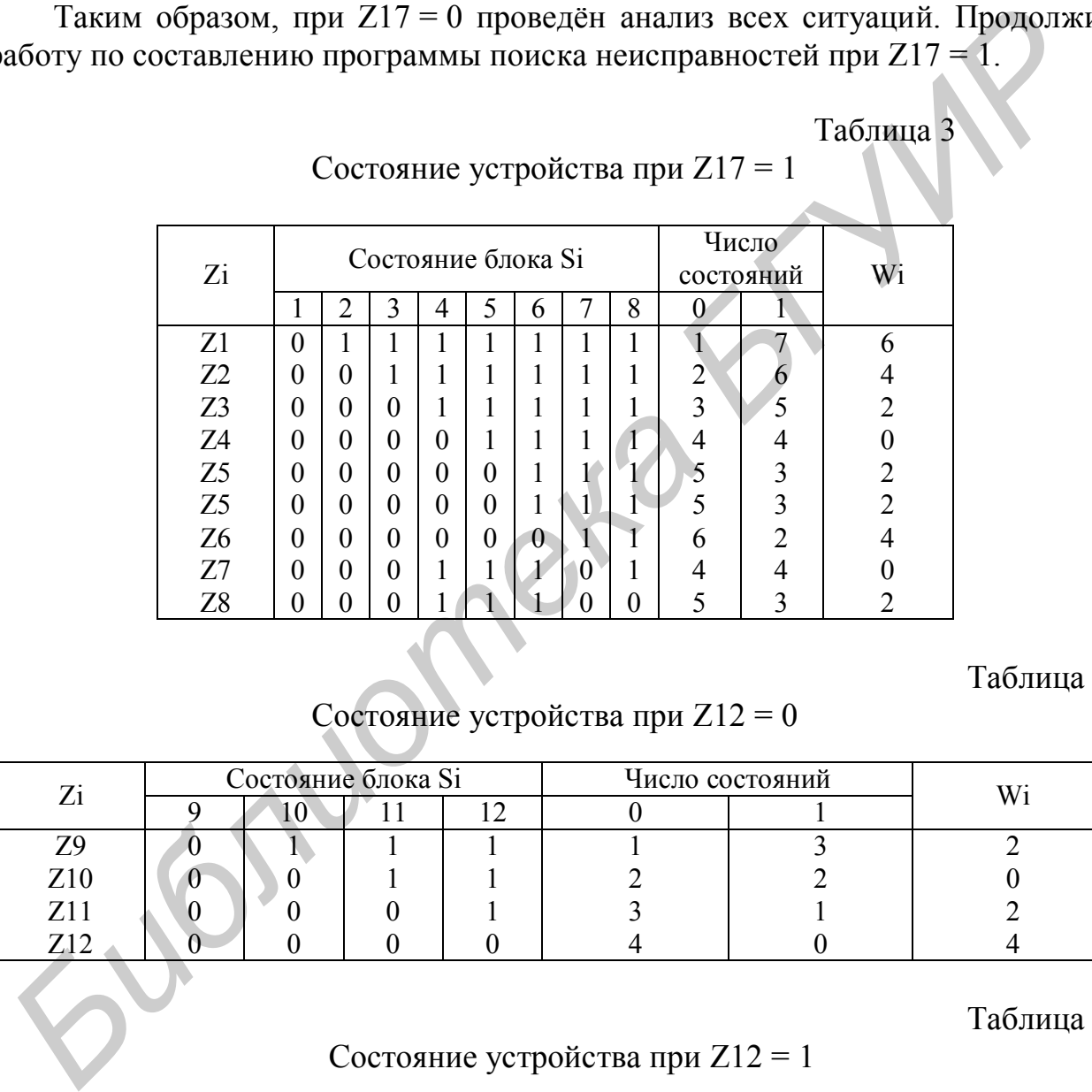

Состояние устройства при Z17 = 1

### Таблица 4

Состояние устройства при Z12 = 0

|     | Состояние блока Si |  |  | Число состояний |  |  |
|-----|--------------------|--|--|-----------------|--|--|
|     |                    |  |  |                 |  |  |
|     |                    |  |  |                 |  |  |
| Z10 |                    |  |  |                 |  |  |
|     |                    |  |  |                 |  |  |
|     |                    |  |  |                 |  |  |

### Таблица 5

Состояние устройства при Z12 = 1

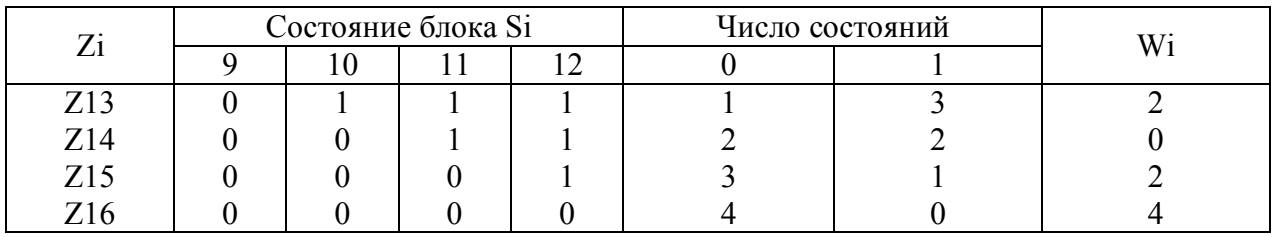

Таблица 6

# Состояние устройства при Z14 = 1

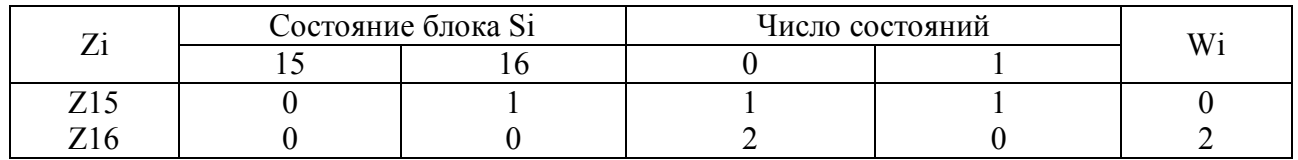

Таблица 7

Состояние устройства при Z14 = 0

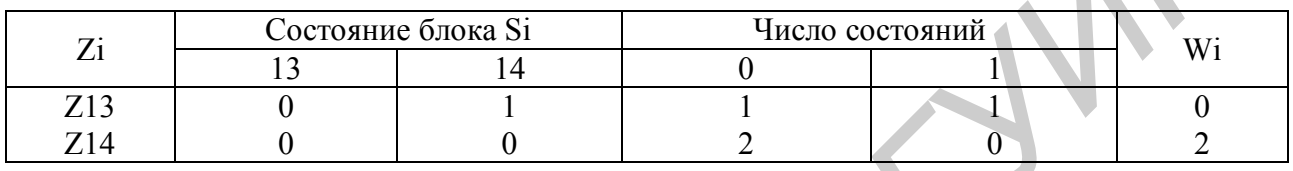

Анализируя таблицы, составленные при Z4 = 0 и Z4 = 1, получим, что следующие измерения необходимо проводить на выходах Z2 и Z6.

Рассмотрим выход Z6. Из анализа таблиц следует, что при  $Z_6 = 0$  измерения надо проводить на выходе Z5. Отсюда, поскольку Z4 = 1, то при Z5 = 0 неисправен элемент S5, а при Z5 = 1 – элемент S6. При Z6 = 1 неисправными могут быть S7 и S8. Выберем, что сначала проведем измерение на блоке Z7. При  $Z7 = 0$  неисправен элемент S7, а при  $Z7 = 1 -$  элемент S8. Аналогично, анализируя таблицу состояний, при Z2 = 0 рассматриваем элементы S1 и S3. В итоге получаем следующую программу (рис. 4). Используя эту программу, можно, проведя максимум пять измерений, определить, какой элемент схемы неисправен. **FRAME CONSIST CONSISTED FRAME CONSISTENT CONSISTENT**<br> **FRAME CONSISTENT CONSISTENT CONSISTENT**<br> **FRAME CONSISTENT CONSISTENT CONSISTENT**<br> **FRAME CONSISTENT**<br> **FRAME CONSISTENT**<br> **FRAME CONSISTENT CONSISTENT**<br> **FRAME C** 

3.2.5. Подключить к входу внешней синхронизации осциллографа гнездо «Синхронизация» лабораторного макета.

3.2.6. Включив осциллограф и лабораторный макет, исследовать и зарисовать сигналы в контрольных точках при выключенном генераторе шума. (В сигнализаторе шума, расположенном в макете, микрофона нет. Его функцию выполняет генератор шума, подключенный ко входу сигнализатора).

3.2.7. Включить генератор шума и снова с использованием осциллографа зарисовать сигналы в контрольных точках макета.

3.2.8. Удалением одной из перемычек внести неисправность. (Место внесения неисправности согласовать с преподавателем). Выключить генератор шума.

3.2.9. Используя программу поиска неисправностей, провести измерения в нужных контрольных точках, зарисовать сигналы и определить место дефекта.

3.2.10. Удалением одной из перемычек внести другую неисправность. (Место внесения неисправности согласовать с преподавателем). Включить генератор шума

3.2.11. Используя программу поиска неисправностей, провести измерения в нужных контрольных точках, зарисовать сигналы и определить место дефек-Ta.

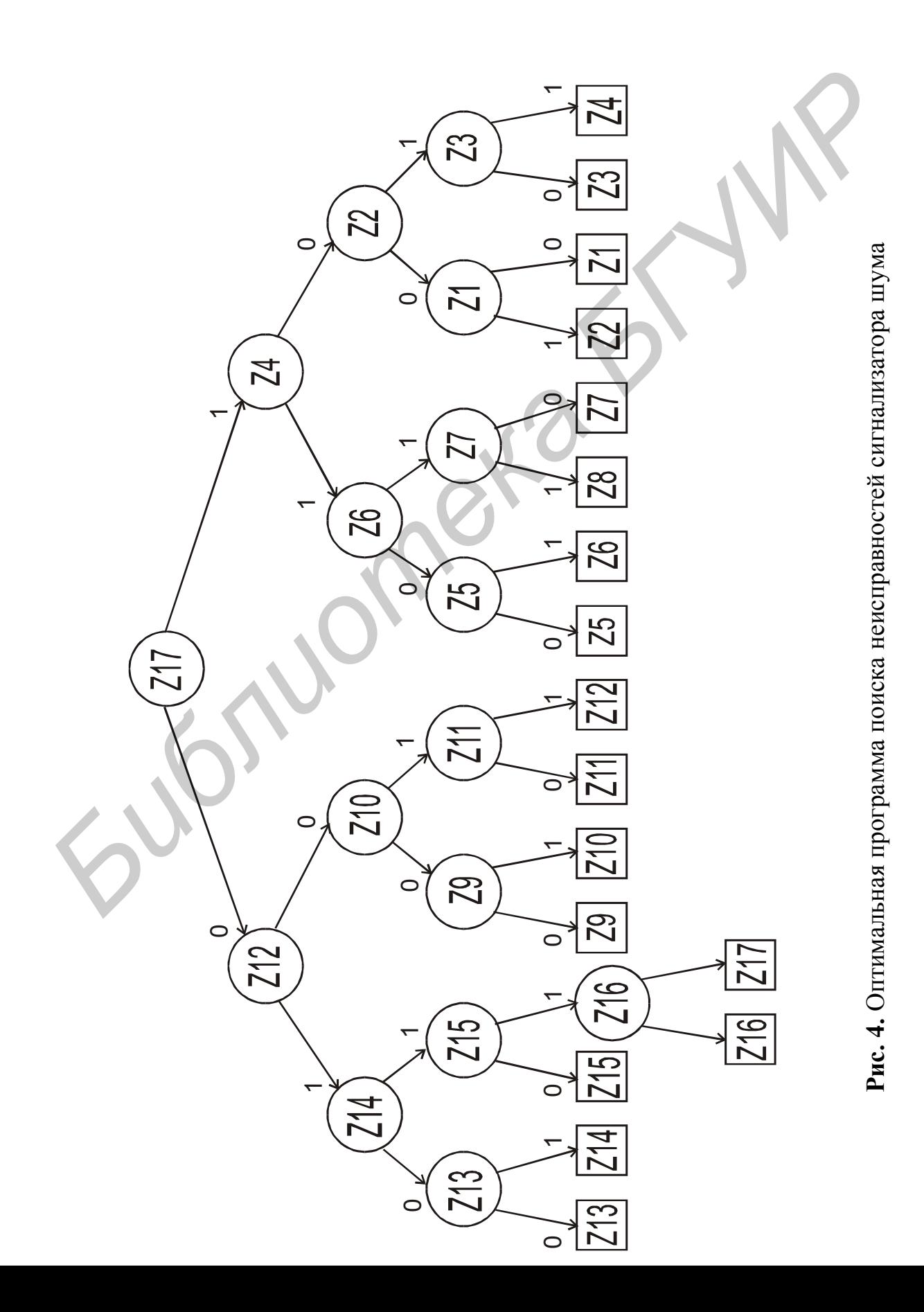

4.1. Цель работы.

4.2. Структурная схема анализатора и его функциональная модель.

4.3. Две группы осциллограмм сигналов в контрольных точках при наличии и при отсутствии шума нормально работающего сигнализатора шума.

4.4. Пути поиска конкретной заданной неисправности и осциллограммы в точках измерений, проводимых при поиске неисправности при наличии и при отсутствии шума

4.5. Характер неисправности и расчет сокрашения ее поиска.

4.6. Выволы.

# 5. Контрольные вопросы

5.1. Какими критериями может оцениваться процесс поиска и устранения неисправностей в СМЭ?

5.2. Особенности метода последовательных поэлементных проверок.

5.3. Когда целесообразно применять метод последовательных групповых проверок и почему?

5.4. Сущность метода комбинационного метода поиска дефектов.

5.5. Сформулируйте задачу, решаемую с помощью метода последовательного диагностирования.

5.6. Какие исходные данные необходимы для построения оптимальной последовательности измерений?

5.7. Что такое «функциональная модель» и чем она отличается от структурной схемы устройства.

5.8. Каковы основные этапы построения функциональной модели?

5.9. Как определить глубину поиска?

5.10. Какие требования необходимо выполнять, чтобы выделить функциональный элемент?

5.11. Что такое таблица состояний?

5.12. Как определить функцию предпочтения?

# 6. Варианты индивидуальных заданий

Место внесения неисправности в блок СМЭ. Составьте таблицы состояния устройства и проанализируйте их при следующих условиях:

a)  $Z4 = 0$ ;  $6)$  Z4 = 1:  $(B) Z10 = 0$   $\mu Z10 = 1$ ;  $r)$  Z6 = 0 u Z6 = 1:  $\pi$ ) Z2 = 0  $\pi$  Z2 = 1.

# **Литература**

1. Верзанов Г.Ф. Введение в техническую диагностику. – М.: Энергия, 1988. – 148 с.

2. Екимов В.Д. Как отыскать неисправность // Радио. 1985. № 5. С 30–35.

3. Малышенко Ю.В., Чипулис В.П., Шармупов С.Г. – Автоматизация диагностирования электронных устройств. – М.: Энергоатомиздат, 1986. – 214 с.

4. Давыдов П.С. Техническая диагностика радиоэлектронных устройств и систем. – М.: Радио и связь, 1988. – 255 с.

*Библиотека БГУИР*

# ТЕХНИЧЕСКОЕ ПРОГНОЗИРОВАНИЕ РАБОТОСПОСОБНОСТИ МЕДИ-ЦИНСКОЙ ЭЛЕКТРОННОЙ АППАРАТУРЫ

# 1. Цель работы

1. Общее знакомство с методами прогнозирования качества и технического состояния МЭА.

2. Изучение метода статистической классификации как процесса прогнозирования качества аппаратуры на этапе ее изготовления.

3. Экспериментальное решение задачи прогнозирования состояния функциональных узлов МЭА методом пороговой логики.

# 2. Теоретические сведения

В связи с усложнением медицинской электронной аппаратуры (МЭА) и повышением ответственности за правильность ее функционирования в критических ситуациях, связанных со здоровьем человека, очень часто требуется знать уровень качественного состояния или работоспособности каждого отдельно взятого функционального элемента, узла или блока этой аппаратуры. Одним из эффективных методов решения этой задачи является индивидуальное прогнозирование состояния аппаратуры и ее качества.

### 2.1. Методы технического прогнозирования

Техническое прогнозирование - это одна из процедур технической диагностики, позволяющая на основании анализа предыдущего и настоящего состояний технического объекта (электронного устройства, медицинского прибора или какого либо другой радиоэлектронной системы) определить (т.е. теоретически рассчитать или предположить) действительное состояние диагностируемого объекта на определенный момент времени в будущем.

Существует ряд математических методов технического прогнозирования, которые могут применяться на различных стадиях жизненного цикла МЭА (этапах разработки, изготовления и эксплуатации). Большое значение для обеспечения качественного состояния МЭА в процессе ее использования имеют методы прогнозирования работоспособности этой аппаратуры как непосредственно на этапе эксплуатации, так и на этапе ее изготовления.

На этапе эксплуатации МЭА задача технического прогнозирования ее работоспособности заключается в том, чтобы, используя информацию о текущем состоянии аппаратуры, получить некоторую функциональную зависимость интегрального параметра качества F(t), количественно характеризующего работоспособное состояние диагностируемого объекта, от времени эксплуатации МЭА (рис. 5). Экстраполируя эту зависимость в будущий промежуток времени, можно рассчитать с определенной погрешностью момент времени перехода диагностируемого объекта из работоспособного состояния К<sub>1</sub> в неработоспособное К<sub>2</sub>. При этом подразумевается, что мы имеем информацию об экстремальных (предельных или пороговых) значениях выбранного интегрального параметра качества  $F_{\text{non}}$ .

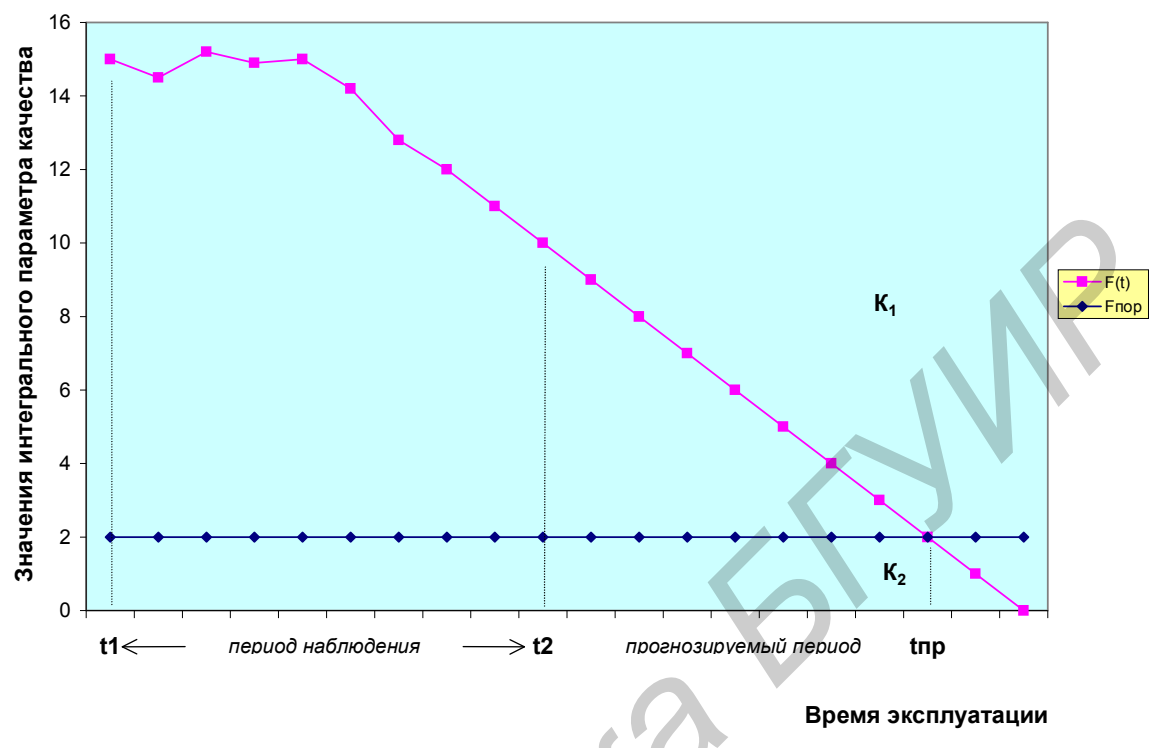

Рис. 5. Прогнозирование с экстрополяцией

Методы экстраполяции применяются как индивидуально для определенного экземпляра МЭА, так и для множественных серий устройств, сгруппированных по одинаковым периодам ввода в эксплуатацию. В этом случае для обработки результатов анализа используется математический аппарат нормального вероятностного распределения, а методы прогнозирования классифицируются как вероятностное прогнозирование.

На этапе изготовления аппаратуры для прогнозирования ее работоспособности чаще всего применяется метод статистической классификации или распознавания образов, позволяющий при отсутствии определенного времени наблюдения за работающей аппаратурой и что делает невозможным контроля ее характеристик в этот период определить будущее состояние этой аппаратуры на период времени, соответствующий, например, ее гарантийному сроку эксплуатации.

Исходными данными для прогнозирования в этом случае являются начальные параметры комплектующих элементов, устанавливаемых в процессе сборки в аппаратуру. Задачей прогнозирования на этапе сборки новых изделий является распознавание в «образе» (т.е. паспортных характеристиках) отдельных комплектующих элементов таких компонентов, которые потенциально могут оказаться неработоспособными на прогнозируемый момент времени в будущем. Такие компоненты с целью обеспечения качества изделия в целом (по

крайней мере в период гарантийного срока эксплуатации) не следует устанавливать в аппаратуру, хотя они и обладают вполне «работоспособными» параметрами в настоящий момент времени. Для решения этой задачи разрабатывают такое прогнозное правило, с помощью которого производится интерполяция физических порогов работоспособности на момент времени в будущем к условным порогам работоспособности в настоящий момент времени (рис. 6). Имея такие условные пороги работоспособности для начальных параметров комплектующих элементов, можно разделить эти компоненты на классы  $K_1$  и К<sub>2</sub> в будущем времени уже непосредственно в процессе принятия решения об установке их в изготавливаемую аппаратуру в настоящем моменте времени.

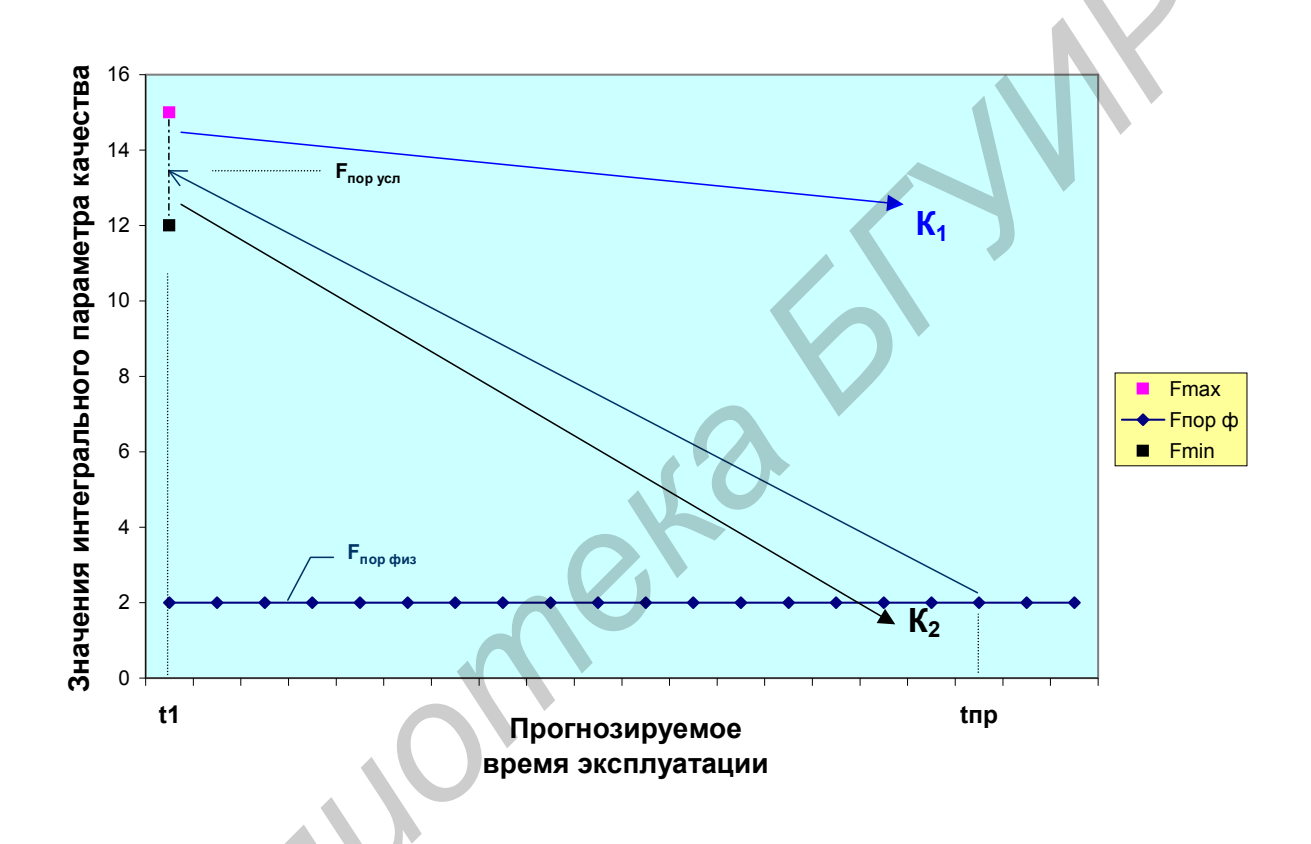

Рис. 6. Прогнозирование по методу статистической классификации

# 2.2. Индивидуальное прогнозирование параметров МЭА на основе теории распознавания образов

В индивидуальном прогнозировании на основе теории распознавания образов начальное состояние каждого экземпляра МЭА оценивается по значениям некоторых информативных параметров изделия - признаков, которые вероятностно связаны с прогнозируемым параметром. На основе этой информации определяется состояние прогнозируемого параметра каждого экземпляра МЭА в будущем, т.е. по истечении времени прогноза  $(t_{nn})$ . Информативными параметрами, или признаками, несущими информацию о состоянии прогнозируемого параметра (например, о работоспособности), служат электрофизические параметры изделий (например, коэффициенты усиления, напряжение пробоя, потребляемые токи от источника питания, время задержки сигналов и т.д.). Измерение значений признаков производится в начальный момент времени t<sub>1</sub>.

Допустим, что для *i*-го изделия из выборки объемом *n* экземпляров измерены начальные значения *k* признаков:

$$
X_1^i, X_2^i, ..., X_k^i, (i = \overline{1, n}, j = \overline{1, k}).
$$
 (12)

Тогда задача индивидуального прогнозирования заключается в нахождении таких функций (операторов)  $H_x$ , с помощью которых по совокупности значений признаков (образу) *i*-го экземпляра  $\{x_i^i\}$ ( $i = \overline{1,n}, j = \overline{1,k}$ ) можно определить оценку значения прогнозируемого параметра этого экземпляра  $y^{*i}(t_{np})$  к моменту истечения времени прогноза:

$$
y^{*i}(t_{np}) = H_x[x_1^i, x_2^i, ..., x_k^i].
$$
 (13)

Ошибка прогнозирования оценивается выборочной дисперсией

$$
S^{2}(\Delta \widetilde{y}) = \frac{1}{n-1} \sum_{i=1}^{n} \left[ \Delta y^{i} - M^{*}(\Delta \widetilde{y}) \right]^{2}, \qquad (14)
$$

где  $n$  – число экземпляров;  $\Delta \widetilde{y}$  – случайное отклонение прогнозируемого параметра от его действительного значения:

$$
\Delta \widetilde{y} = \widetilde{y}^*(t_{np}) - \widetilde{y}(t_{np}); \qquad (15)
$$

 $M^*(\Delta \widetilde{y})$  – оценка математического ожидания  $\Delta \widetilde{y}$ :

$$
M^*(\Delta \widetilde{y}) = \frac{1}{n} \sum_{i=1}^n \Delta y^i.
$$
 (16)

Критерий оптимальности имеет вид:

$$
S^2(\Delta \widetilde{y}) \to \min. \tag{17}
$$

Задача индивидуального прогнозирования по совокупности признаков (образу) с классификацией по классам заключается в нахождении такой функции (оператора)  $H_{x-\kappa i}$ , используя которую можно по совокупности значений признаков  $\{x_i^i\}$ ( $j = \overline{1,k}$ ;  $i = \overline{1,n}$ ) каждого *i*-го экземпляра оценить его принадлежность к тому или иному классу:

$$
H_{x_{-}k n} \left[ x_1^i, x_2^i, \dots, x_k^i \right] \to K_c^{*i}, \tag{18}
$$

где  $K_c^{\ast i}$  – номер класса i-го экземпляра по результатам прогнозирования. В простейшем случае  $c = 1$  или 2.

Если  $c = 1$ , 2, для определения  $K_c^{*i}$  с помощью функции  $H_x$  находится одно пороговое значение функции П, которое разделит все множество значений функции  $H_{x \kappa}$  на две области. Тогда *i*-й экземпляр будет отнесен либо к классу  $K_l$ , если

$$
H_{x_{k}}[x_1^i, x_2^i, ..., x_k^i] \ge \Pi\,,\tag{19}
$$

либо к классу  $K_2$ , если

$$
H_{x_k} [x_1^i, x_2^i, \dots, x_k^i] < \Pi \tag{20}
$$

Решение задач индивидуального прогнозирования с использованием теории распознавания образов требует проведения предварительных исследований по отысканию информативных параметров, если они априорно не известны.

Таким образом, индивидуальное прогнозирование на основе теории распознавания образов базируется на предположении, что у каждого *i*-го экземпляра (изделия) информация об изменении к прогнозируемому моменту времени  $(t_{\text{m}})$ прогнозируемых параметров заложена в значениях совокупности некоторых признаков изделия, называемой его «образом».

2.3. Индивидуальное прогнозирование параметров изделий экстраполяцией

В индивидуальном прогнозировании экстраполяцией для оценки начального состояния каждого экземпляра измеряются значения прогнозируемого параметра на начальном участке времени  $y^{i}(t_1), y^{i}(t_2), ...,$  причем  $t_1 \le t_2 \le ... \le t_k \le t_{nn}$ .

Задача индивидуального прогнозирования экстраполяцией с оценкой значения прогнозируемого параметра состоит в нахождении такого оператора  $H_v$ , с помощью которого по совокупности значений прогнозируемого параметра *i*-го экземпляра  $\{y^{i}(t_i)\}$  находится оценка значения прогнозируемого параметра  $y^{*i}(t_{nn})$  *i*-го экземпляра к моменту времени  $t_{nn}$  в виде

$$
y^{*i}(t_{np}) = H_y[y^{i}(t_1), y^{i}(t_2), ..., y^{i}(t_k)].
$$
\n(21)

Ошибка и критерий оптимальности оцениваются по тем же формулам, что и при прогнозировании с использованием теории распознавания образов.

2.4. Последовательность операций технического прогнозирования с использованием методов статистической классификации

Процедура решения задач технического прогнозирования на этапе создания новых изделий обычно включает следующие этапы:

- обучающий эксперимент, представляющий собой процесс ускоренных испытаний отдельных образцов (обучающей выборки) электронной аппаратуры или ее элементов;

- обучение, в результате которого определяется некоторая математическая зависимость - решающее правило, связывающее будущее состояние аппаратуры (работоспособное или неработоспособное, исправное или неисправное и т.д.) с действительным настоящим состоянием (одним из подмножества работоспособных состояний);

- экзамен, определяющий погрешность этой математической зависимости;

- сам процесс прогнозирования однотипных изделий, не участвующих в обучающем эксперименте, по разработанному прогнозному (решающему) правилу.

Наглядно она может быть представлена логической схемой, приведенной на рис. 7.

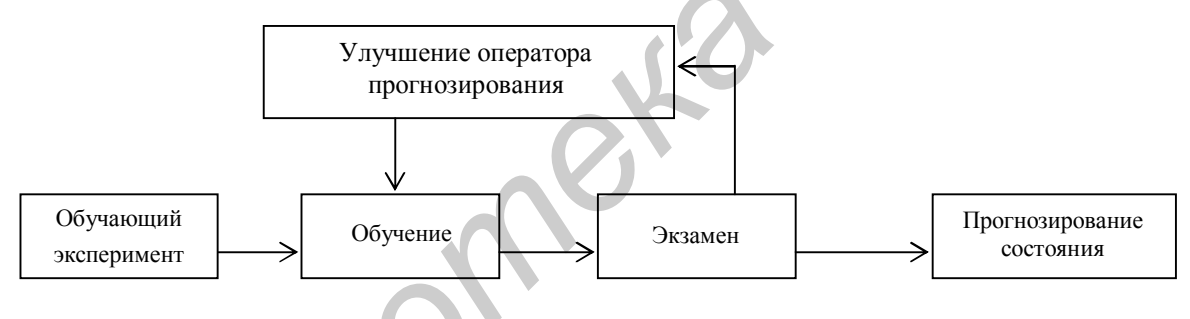

Рис. 7. Схема процедуры прогнозирования

На этапе обучающего эксперимента сначала проводятся измерения значений признаков в начальный момент времени (или значения прогнозируемого параметра на начальном участке времени) каждого i-го экземпляра обучающей выборки. Затем проводятся испытания в течение времени t<sub>rp</sub>. (при ускоренных испытаниях - в течение времени  $t_v$ , эквивалентного времени прогнозирования, причем  $t_v < t_{\text{m}}$ ). После испытаний определяется класс  $K_c^i$ , которому принадлежит по результатам испытаний на момент времени t<sub>rp</sub> каждый экземпляр выборки (или значение прогнозируемого параметра каждого экземпляра выборки на момент времени  $t_{\text{nn}}$ ).

Результаты обучающего эксперимента используются на следующем этапе этапе обучения для построения решающего правила (оператора прогнозирования) и применения его к изделиям обучающей выборки. Применяя решающее правило, определяют класс изделий обучающей выборки по прогнозу (напри-

мер, работоспособный - 1 или неработоспособный - 2) или значение прогнозируемого параметра.

На этапе экзамена определяется точность прогнозирования из сравнения результатов испытаний и результатов прогноза. Если требования к точности прогнозирования не обеспечиваются, то производится улучшение оператора прогнозирования. Если ошибки прогнозирования невелики (например, менее 10%), то производится прогнозирование однотипных изделий по разработанному решающему правилу.

### 2.5. Оценка класса методом пороговой логики

Простым и эффективным является метод индивидуального прогнозирования, основанный на принципах пороговой (мажоритарной) логики.

Суть метода пороговой логики состоит в преобразовании признаков, измеренных для і экземпляров, в двоичное число и принятии решения о классе экземпляра по набору (комбинации) двоичных чисел. При *п* признаках, используемых для прогнозирования, число возможных наборов двоичных чисел Т определяется выражением

$$
T = 2^n \tag{22}
$$

Решающее правило для этого метода может быть представлено логической таблицей, используемой непосредственно в наглядной форме или в ЭВМ.

Для нахождения решающего правила необходимо соответствующим образом обработать данные обучающего эксперимента. Сначала производится преобразование значений признаков  $x_i^i$  *i*-го экземпляра во входные двоичные сигналы  $Z_i$  (0 или 1) по соотношениям:

$$
Z_j^i = 1, \text{ each } x_j^i \ge x_{j0} \\ Z_j^i = 0, \text{ each } x_j^i < x_{j0} \end{cases} \text{ \quad \text{IPM} \quad } m_{j1} > m_{j2}; \tag{23}
$$

$$
\begin{cases}\nZ_j^i = 1, & e c \pi u \, x_j^i \le x_{j0} \\
Z_j^i = 0, & e c \pi u \, x_j^i > x_{j0}\n\end{cases} \text{ m p u } m_{j1} < m_{j2},\n\tag{24}
$$

где  $X_{i0}$  – пороговое значение *j*-го признака;  $m_{i1}$ ,  $m_{i2}$  – среднее значение *j*-го признака в классе  $K_1$  и  $K_2$  соответственно.

Для определения оптимального порогового значения *j*-го признака  $(X_{i_0})$  задаются несколькими точками, лежащими между значениями математических ожиданий в разных классах (т.е. между  $m_{i1}$  и  $m_{i2}$ ), производят преобразование значений *j*-го признака в двоичные сигналы по соотношениям (23), (24) и определяют для каждой точки значение вероятности правильных решений;

$$
P_{\text{npas}} = 1 - \frac{n(K_2/Z = 1,0) + n(K_1/Z = 0,1)}{n},\tag{25}
$$

где *п –* объем выборки; *п (K2/Z =* 1,0) – число ошибочных решений о присвоении экземпляру класса *K<sup>2</sup>* сигнала 1,(0); *n* (*К1/Z* = 0,1) – число ошибочных решений о присвоении экземпляру класса *K<sup>1</sup>* сигнала 0,(1). В качестве порогового значения принимают такую точку, для которой *Рправ* имеет максимальное значение.

Далее определяется вес *j*-го двоичного сигнала. Для определения веса  $\alpha_j(Z_j)$  *j*-го входного двоичного сигнала  $(Z_j)$  подсчитываются оценки вероятностей, полученные из результатов обучающей выборки по формулам

тей, полученные из результатов обучаошей выборки по формли  
\nтей, полученные из результатов обучаошей выборки по формлам  
\n
$$
P(K_1/Z_j = 1) = \frac{n(K_1/Z_j = 1)}{n(K_1)}
$$
\n
$$
P(K_1/Z_j = 0) = \frac{n(K_1/Z_j = 0)}{n(K_1)}
$$
\n
$$
\left.\frac{n(K_1/Z_j = 1) - \text{число издений класса } K_1, \text{ для которые увюичный ситнал } Z_j = 1; \right. \left.\frac{n(K_1/Z_j = 0) - \text{число издений класса } K_1, \text{ для которые } \right| \left.\frac{n(K_1/Z_j = 0)}{n(K_1) - \text{обше число издений класса } K_1.\right| \left.\frac{n(K_1/Z_j = 0)}{n(K_1) - \text{обше число изделий в выборке класса } K_1.\right| \left.\frac{n(K_1/Z_j = 0)}{n(K_1/Z_j = 0)}, \text{ соли } Z_j = 1 \right| \left.\frac{n(K_1/Z_j = 1)}{n(K_1/Z_j = 0)}, \text{ ссли } Z_j = 1 \right| \left.\frac{n(K_1/Z_j = 1)}{n(K_1/Z_j = 0)}, \text{ ссли } Z_j = 0 \right| \left.\frac{n(K_1/Z_j = 1)}{n(K_1/Z_j = 0)}, \text{ ссли } Z_j = 0 \right| \left.\frac{n(K_1/Z_j = 1)}{n(K_1/Z_j = 0)}, \text{ ссли } Z_j = 0 \right| \left.\frac{n(K_1/Z_j = 1)}{n(K_1/Z_j = 0)}, \text{ ссти } Z_j = 0 \right| \left.\frac{n(K_1/Z_j = 1)}{n(K_1/Z_j = 0)}, \text{ слидного } Z_j = 1 \right| \left.\frac{n(K_1/Z_j = 1)}{n(K_1/Z_j = 0)}, \text{ ссти } Z_j = 0 \right| \left.\frac{n(K_1/Z_j = 1)}{n(K_1/Z_j = 0)}, \text{ ссти } Z_j = 0 \right| \left.\frac{n(K_1/Z_j = 1)}{n(K_1/Z_j = 0)}, \text{ ссиса } K_1 \right| \left.\frac{n(K_1/Z_j = 1)}{n(K_1/Z_j = 0)}, \text{ ссиса } K_1 \right| \left.\frac
$$

где *n(K1/Z<sup>j</sup> = 1)* – число изделий класса *K1*, для которых двоичный сигнал *Z<sup>j</sup>* = 1;  $n(K_1/Z_1 = 0)$  – число изделий класса  $K_1$ , для которых двоичный сигнал  $Z_1 = 0$ ; *n(K1) –* общее число изделий в выборке класса *K1*.

Вес  $\alpha_j(Z_j)$  *j*-го входного двоичного сигнала, характеризующий ценность *j*-го сигнала для процедуры прогнозирования, определяется соотношением:

$$
\alpha_j(Z_j) = \begin{cases} P(K_1/Z_j = 1), & e\text{ or } Z_j = 1 \\ P(K_1/Z_j = 0), & e\text{ or } Z_j = 0 \end{cases} \tag{27}
$$

Затем производится подсчет значения решающей функции для каждого изделия обучающей выборки

$$
F_i(Z_1^i, Z_2^i, ..., Z_k^i) = \sum_{j=1}^k d_j(Z_j^i),
$$
\n(28)

 $\text{arg} \, \alpha_j(Z^i)$  – вес *j*-го двоичного сигнала, взятый для *i*-го экземпляра.

Следующим этапом является определение порога разделения на классы (Р0), для чего задаются несколькими точками из области определения решающей функции *F<sup>i</sup>* , для изделий обучающей выборки. В каждой выбранной точке производят разделение на классы выборки и определяют риск потребителя  $(P_{21})$ , риск изготовителя  $(P_{12})$  и значение вероятности правильных решений  $(P_{\text{npos}})$ :

$$
P_{21} = \frac{n(K_2/peuK_1)}{n(peuK_1)};
$$
\n(29)

$$
P_{12} = \frac{n(K_1/peuK_2)}{n(peuK_2)};
$$
\n(30)

$$
P_{\text{npas}} = 1 - \frac{n(K_2/peuK_1) + n(K_1/peuK_2)}{n}, \qquad (31)
$$

где  $n(K)/peu(K_1)$  – число ошибочных решений, заключающихся в отнесении экземпляра класса  $K_2$  в класс  $K_i$ ; *n(реш*  $K_i$ ) – общее число решений об отнесении экземпляра к классу  $K_i$ ;  $n(K_i/peu K_2)$  – число ошибочных решений, заключающихся в отнесении экземпляра класса  $K_1$  в класс  $K_2$ ;  $n(\text{peu } K_2)$  – общее число решений об отнесении экземпляра к классу  $K_2$ ;  $n -$ объем выборки.

В качестве искомого порога разделения классов  $P_0$  берут такое значение, чтобы

$$
P_{12} \rightarrow \min \quad \text{IPM} \quad P_{21} \le P_{21} \text{don} \quad \text{M} \quad P_{\text{npas}} = \text{max}. \tag{32}
$$

Решающее правило для данного метода прогнозирования задается соотношением:

$$
R = \begin{cases} K_1, & eclu \sum_{j=1}^k \alpha_j(x_j^i) \ge P_0, \\ K_2, & eclu \sum_{j=1}^k \alpha_j(x_j^i) < P_0. \end{cases} \tag{33}
$$

Представление решающего правила логической таблицей осуществляется следующим образом. Для всех теоретически возможных наборов входных двоичных сигналов подсчитывается по выражению (28) значения решающей функции *F*. Используя найденное по критерию (32) значение порога разделения классов, по решающему правилу (33) определяют, какому классу соответствует тот или иной набор входных двоичных сигналов. Логическая таблица для прогнозирования оформляется в виде, приведенном на рис. 8. С целью уменьшения строк таблицы рекомендуется включать в нее наборы лишь 1-го из двух клас-COB.

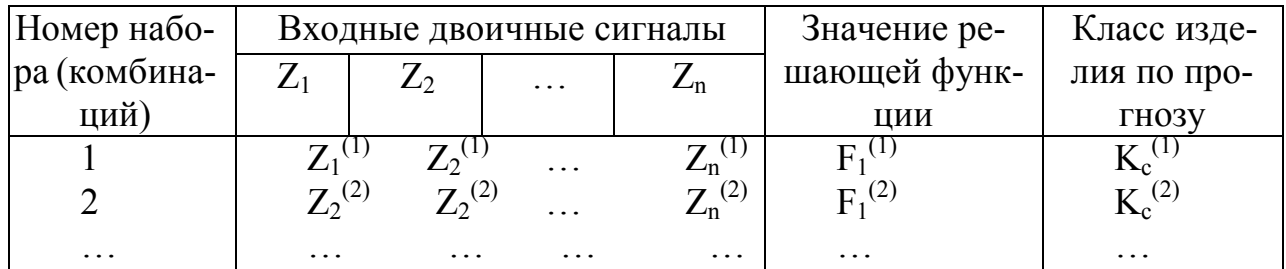

Рис. 8. Общий вид логической таблицы

Прогнозирование однотипных новых изделий, не участвовавших в обучающим эксперименте, выполняется в следующем порядке:

а) измерение значений признаков контролируемого изделия;

б) преобразование *i*-го изделия  $x_1^{(i)}$ ,  $x_2^{(i)}$ , ...,  $x_n^{(i)}$  по выражениям (19) или (20) во входные двоичные сигналы  $Z_1^{(i)}$ ,  $Z_2^{(i)}$ , ...,  $Z_{n-1}^{(i)}$ ,  $Z_n^{(i)}$ ;

в) поиск в логической таблице (см. рис. 8) набора, соответствующего его контролируемому изделию, и принятие решения о классе.

# 3. Практическая связь

### 3.1. Лабораторное оборудование

Лабораторная работа предусматривает моделированное на персональном компьютере решение методом пороговой логики задачи индивидуального прогнозирования работоспособности ИМС на момент заданного времени прогнозирования  $t_{nn}$ . В качестве лабораторной установки используется персональный компьютер со специальной обучающей программой, позволяющей выполнить экспериментальную часть работы в интерактивном режиме.

Экспериментальная часть лабораторной работы включает проведение обучающего эксперимента на изделиях обучающей выборки (15 шт. ИМС типа К155ИЕ7), обучение, экзамен и прогнозирование качества изделий другой контрольной выборки (объем контрольной выборки задается преподавателем). При этом выполняется сопоставление результатов прогноза с действительным техническим состоянием изделий контрольной выборки.

### 3.2. Краткое описание обучающей программы

Обучающая программа предусматривает поэтапное выполнение процедуры прогнозирования по схеме, изображенной на рис. 6. Каждый этап завершается заполнением итоговой таблицы, которая помогает систематизировать результаты вычислений.

Обучающий эксперимент включает процедуру определения состояния в начальный момент времени (измерение признаков) всех изделий обучающей выборки и последующее их испытание в течение времени  $t_{\text{motor}}$ . По истечении этого времени определяется конечное состояние изделий (работоспособен или неработоспособен) и соответствующий этому состоянию класс  $K_1$  или  $K_2$ . Измерение признаков в программе моделируется встроенной функцией случайных чисел, а класс вычисляется в специальной подпрограмме по значениям этих признаков.

Процедура обучения начинается с самостоятельного анализа студентом результата обучающего эксперимента, расчета математических ожиданий признаков соответственно для класса  $K_1$  и  $K_2$  и выбора порогового значения каждого признака для присвоения им цифровых значений  $Z = 0$  или 1. Пороговые значения признаков вводятся в ЭВМ по программному запросу. Далее в процедуре обучения предусмотрена возможность оптимизации выбора пороговых значений признаков путем расчета вероятности правильных решений по поводу присвоения признаку значения 1 в случае отнесения данного экземпляра к классу К<sub>1</sub>. Эта операция является предварительной оптимизацией процедуры улучшения оператора прогнозирования.

Процедура обучения включает также расчет весовых коэффициентов  $\alpha_i(0)$ и  $\alpha_i(1)$ для каждого признака и вычисления решающей функции. Это осуществляется автоматически по программе с выводом результатов вычислений на экран дисплея. В конце процедуры обучения студент должен самостоятельно выбрать значение порога разделения классов для решающей функции и ввести его в программу по запросу ЭВМ. Риск потребителя и изготовителя, а также вероятность правильных решений прогнозирования рассчитываются автоматически по программе и выводятся на экран дисплея. Студент должен проанализировать эти значения в соответствии с условиями (32) и (33) и при необходимости скорректировать значение порога разделения на классы. В процессе изменения критерия Р<sub>0</sub> разделения на классы рекомендуется снять зависимости Р<sub>21</sub>, Р<sub>12</sub> и Р<sub>прав</sub> от Р<sub>0</sub>. В этом заключается процедура улучшения оператора прогнозирования. После окончательного определения оператора прогнозирования (пороговых значений признаков и решающей функции), удовлетворяющего наибольшему значению вероятности правильных решений и наименьшим значениям риска потребителя и изготовителя, можно приступать к непосредственному прогнозированию изделий того же типа, что и изделия обучающей выборки. Процедура прогнозирования осуществляется также автоматически по программе, причем с выводами всех фактических и расчетных значений признаков, решающей функции и классов на экран дисплея. Здесь задачей студента является составление логической таблицы решающего правила с полным набором цифровых значений признаков (Z = 0 или 1) как для класса  $K_1$ , так и для класса  $K_2$ , а также проверка расчетных значений вероятности правильных решений на контрольной выборке с объемом не менее 100 шт.

### 3.3. Задание на экспериментальную часть

Рекомендуется следующий порядок выполнения лабораторной работы: 3.3.1. Изучить теоретическую часть работы.

3.3.2. Получить задание у преподавателя ( $P_{21}$ ,  $P_{12}$  и  $P_{\text{max}}$ ).

3.3.3. Включить компьютер и загрузить в него обучающую программу, хранящуюся на диске в файле с именем D:\DKK\LR4.

3.3.4. Запустить программу.

3.3.5. Выполнить все инструкции ЭВМ и продемонстрировать преподавателю выполнение заключительного этапа работы - процедуры прогнозирования

3.3.6. Составить отчет по лабораторной работе, в котором привести все результаты расчетов на ЭВМ (табл. 1–7,  $P_{21}$ ,  $P_{12}$ ,  $P_{\text{IDaB}}$ ), логическую таблицу решающего правила (рис. 8) со всеми возможными комбинациями входных двоичных сигналов и графики зависимостей  $P_{21}$ ,  $P_{12}$ ,  $P_{\text{max}}$  от значения критерия разделения классов Ро.

# 4. Содержание отчёта

4.1. Цель работы.

- 4.2. Результаты расчётов на ЭВМ.
- 4.3. Логическая таблица решающего правила.
- 4.4. Графики зависимостей  $P_{21}$ ,  $P_{12}$ ,  $P_{\text{max}}$  от  $P_0$ .
- 4.5. Выволы.

### 5. Контрольные вопросы

5.1. Какова постановка задачи прогнозирования на этапе эксплуатации  $M<sub>3</sub>A$ ?

5.2. В чем сущность индивидуального прогнозирования экстраполяцией?

5.3. Какова постановка задачи технического прогнозирования на этапе изготовления МЭА.

5.4. Как осуществить прогнозирование методом пороговой логики?

5.5. Как производится прогнозирование однотипных изделий методом пороговой логики при представлении решающего правила (оператора прогнозирования) в виде логической таблицы?

### Литература

1. Кейджян Г.А. Прогнозирование надежности микроэлектронной аппаратуры на основе БИС. - М.: Радио и связь, 1967. - 152 с.

2. Пестряков В.Б., Андреева В.В. Индивидуальное прогнозирование состояния РЭА с использованием теории распознавания образов. - Куйбышев. Изд. КуАИ, 1960. – 68 с.

3. Боровиков С.М. Теоретические основы конструирования, технологии и надёжности: Учеб. для инж. техн. спец. вузов. - Мн.: Дизайн Про, 1998. - 336 с.

4. Гаскаров Л.В., Голинкевич Т.А., Мозгальский А.З. Прогнозирование технического состояния и надежности РЭА. – М.: Советское радио, 1977. – 224 с.

### **Лабораторная работа № 3**

### РЕГУЛИРОВКА БЛОКОВ ПИТАНИЯ СМЭ

### **1. Цель работы**

Изучение основных характеристик блоков питания и приобретение практических навыков проверки и регулировки блоков питания СМЭ.

# **2. Краткие теоретические сведения**

### **2.1.Основные показатели вторичных источников питания СМЭ**

В источниках вторичного питания для уменьшения пульсаций на выходе выпрямителя включают сглаживающий фильтр, а в некоторых случаях дополнительно вводят стабилизатор постоянного напряжения или тока.

Стабилизатором напряжения называется устройство, поддерживающее напряжение на нагрузке с заданной точностью при изменении сопротивления нагрузки и напряжения сети в определённых пределах.

Основными показателями, характеризующими качество работы вторичного источника питания, являются следующие:

1. Коэффициент стабилизации напряжения, который равен отношению относительного изменения напряжения на входе и относительному изменению напряжения на выходе:

$$
K_{CT} = \frac{\Delta U_{BX}/U_{BX,HOM}}{\Delta U_{BBX}/U_{BBX,HOM}},
$$
\n(34)

 $\Gamma$ де  $\Delta U_{\text{BX}} = U_{\text{ex,max}} - U_{\text{ex,min}}$ ;  $\Delta U_{\text{BBIX}} = U_{\text{BBIX,max}} - U_{\text{BBIX,min}}$ ; *U*вх.ном*.*; *U*вых.ном – номинальные напряжения на входе и выходе стабилизатора;  $U_{\text{bx,max}}$ ;  $U_{\text{bx,min}}$  – максимальное и минимальное входные напряжения; *U*вых.max; *U*вых..min – максимальное и минимальное выходные напряжения на нагрузке. 2. П**ОСНОВНИЕ ТОРЕТИЧЕСКИЕ СЕДЕНИЯ**<br> **Б** источниках вторичных источников питания СМЗ<br> **БИБЛИОНИЕМ ВИЗИМЕНИЯ 2018 ИМПРОВИТЕЛЬ ВЫЛОГИРО ПИТАНИЯ ДИРИСТИВНО ВОДАТ СТАБИЛИЗАТОР ПОСТОЯННОГО ИТАРИЗАТОР ПОСТОЯННОГО ВАТЕЛЬ ДИРИЗА** 

2. Выходное сопротивление R<sub>вых</sub>:

$$
R_{\text{BbIX}} = \Delta U_{\text{BbIX}} / \Delta I_{\text{H}},\tag{35}
$$

где  $\Delta I_{\text{H}}$  – абсолютное изменение тока нагрузки.

3. Коэффициент пульсаций К<sub>п</sub>:

$$
K_{\scriptscriptstyle H} = \frac{U_{\scriptscriptstyle m}}{U_{\scriptscriptstyle 0}} \cdot 100\%,\tag{36}
$$

где  $U_0$  – постоянная составляющая выпрямленного напряжения;  $U_m$  – переменная составляющая.

Коэффициент пульсаций для различных радиоэлектронных систем (СМЭ) может иметь значения от 0,5 до 0,05%.

4. Нагрузочная характеристика, которая представляет собой зависимость выходного напряжения источника от тока.

Существует два основных вида стабилизаторов: параметрические и компенсационные.

В параметрических стабилизаторах основным стабилизирующим звеном является стабилитрон. В компенсационных стабилизация достигается путем введения отрицательной обратной связи с выхода стабилизатора на вход регулирующего элемента, в качестве которого, как правило, используется мощный транзистор.

# **2.2. Параметрические стабилизаторы напряжения (ПСН)**

Электропитание маломощной аппаратуры с небольшим пределом изменения тока потребления обычно осуществляется от параметрических стабилизаторов напряжения. Кроме того, эти стабилизаторы используются в качестве источников опорного напряжения (ИОН) в компенсационных стабилизаторах напряжения.

Для стабилизации постоянного напряжения в ПСН применяются элементы с нелинейной ВАХ. Таким элементом может быть кремниевый стабилитрон, ВАХ которого показана на рис. 9.

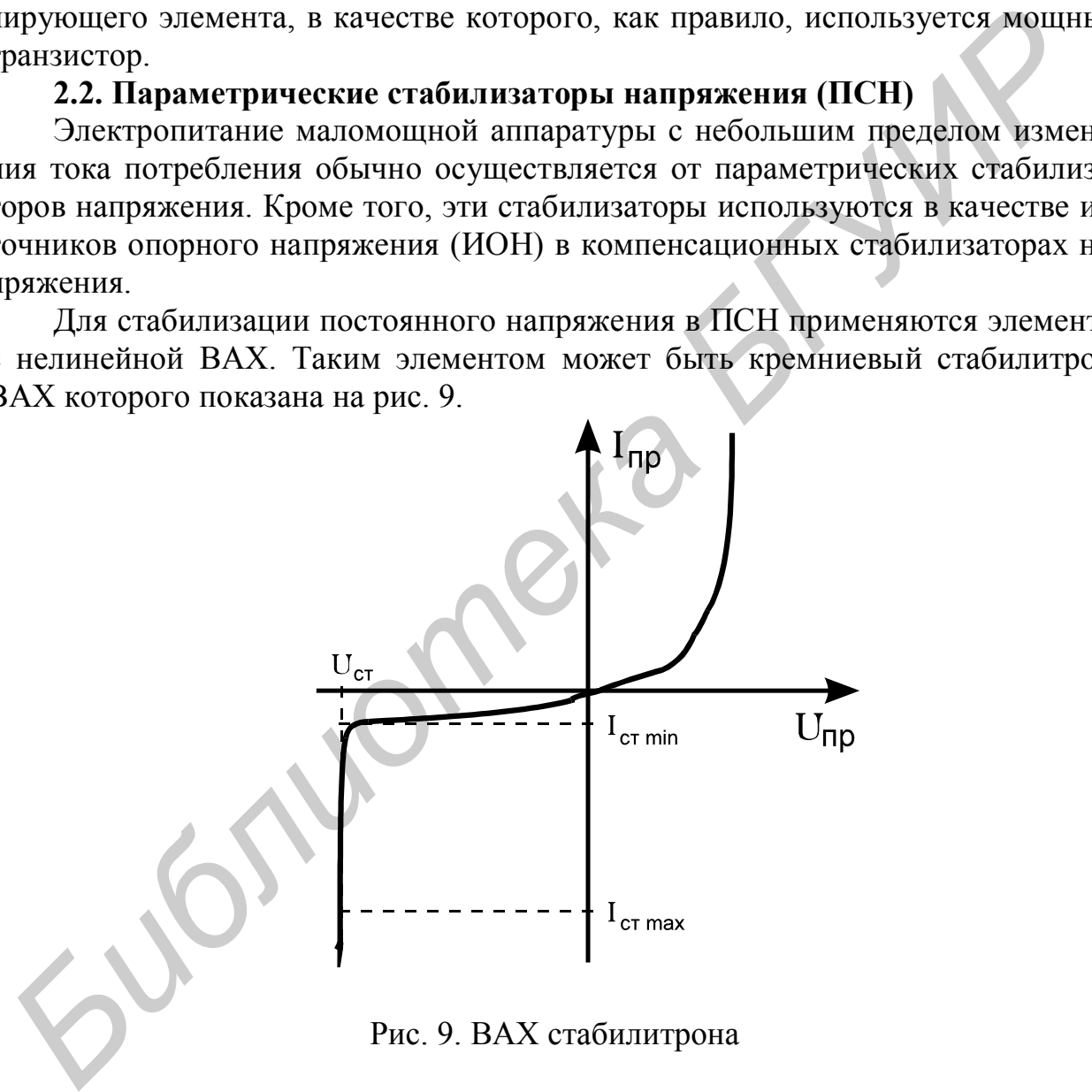

Рис. 9. ВАХ стабилитрона

Основная схема однокаскадного ПСН приведена на рис.10. В этой схеме при изменении входного напряжения  $U_{\text{bx}}$  на  $\Delta U_{\text{bx}}$  ток через стабилитрон VD изменяется на  $\Delta I_{cr}$ , что приводит к незначительным изменениям напряжения на стабилитроне (на  $\Delta U_{\text{H}}$ ), а следовательно, и на нагрузке.

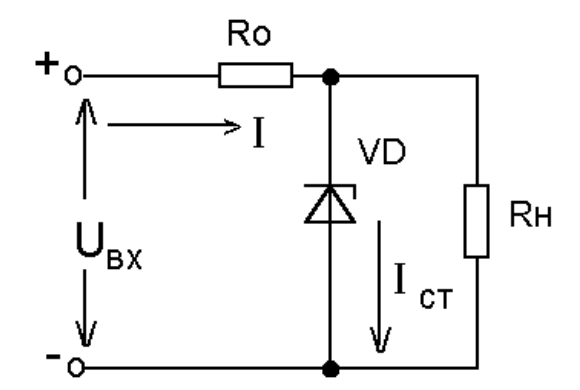

Рис. 10. Параметрический стабилизатор напряжения

Значение  $U_{\text{H}}$  зависит от  $U_{\text{RX}}$ , сопротивления ограничивающего резистора  $R_{\text{o}}$ и внутреннего сопротивления стабилитрона, которое определяется в основном дифференциальным сопротивлением стабилитрона.

$$
r_{cr} = dU_{CT}/dI_{CT}.
$$
 (37)

Чем меньше это сопротивление, тем меньше обратная связь через источник питания для каскадов, которое питает стабилизатор. Из графиков на рис. 11 видно, что при увеличении  $U_{cr}$  дифференциальное сопротивление уменьшается и достигает минимального значения для стабилитронов с напряжением стабилизации 6–8 В. PRE. 10. Параметрический стабилизатор напряжения<br>
3начение U<sub>N</sub> зависит от U<sub>NN</sub>, сопротивления ограничивающего резистора<br>
внутрешего сопротивления стабилитропа, которос определяется в основни<br> *F<sub>C</sub>* = dU<sub>CT</sub>/dl<sub>CT</sub>.<br>

Температурный коэффициент напряжения  $\alpha_{\text{H}}$  стабилизатора определяет величину отклонения выходного напряжения ПСН при изменении температуры. На рис. 12 приведена зависимость  $\alpha_{\text{H}}$  от напряжения стабилизации.

Для  $U_{cr}$ >5,5 В при повышении температуры напряжение на стабилитроне возрастает. Поэтому температурная компенсация в этом случае может быть достигнута включением последовательно со стабилитроном диодов в прямом направлении (VD2, VD3 на рис. 13).

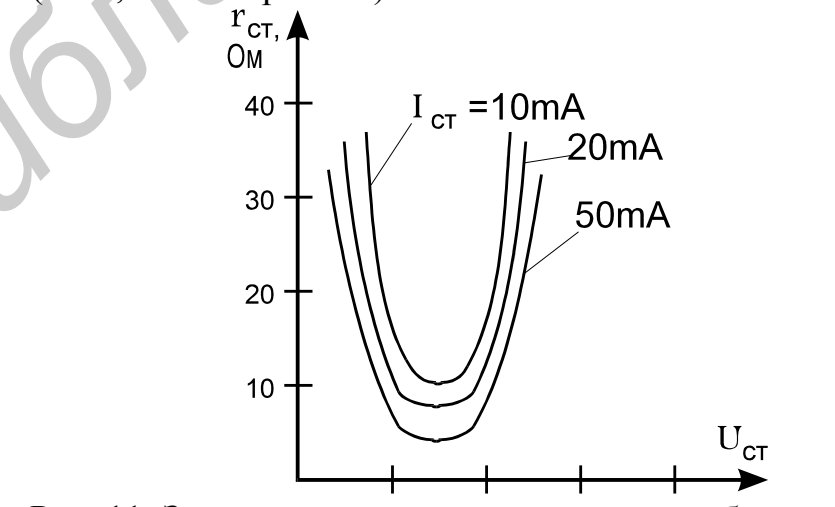

Рис. 11. Зависимость  $r_{CT}$  от напряжения стабилизации

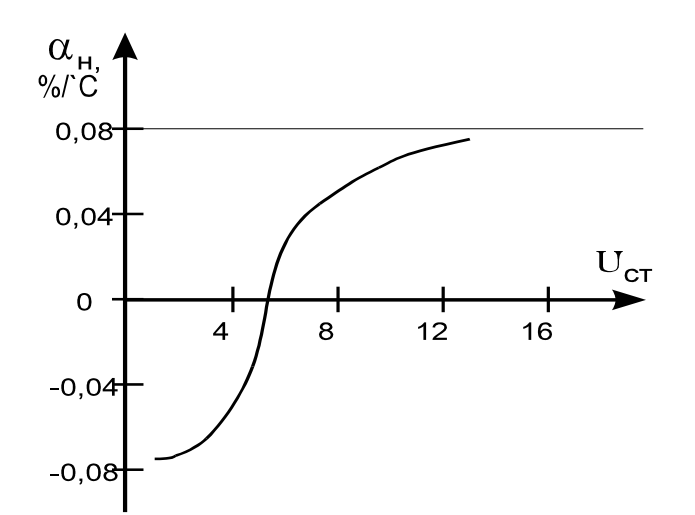

Рис. 12. Зависимость  $\alpha$ <sub>Н</sub> от напряжения стабилизации

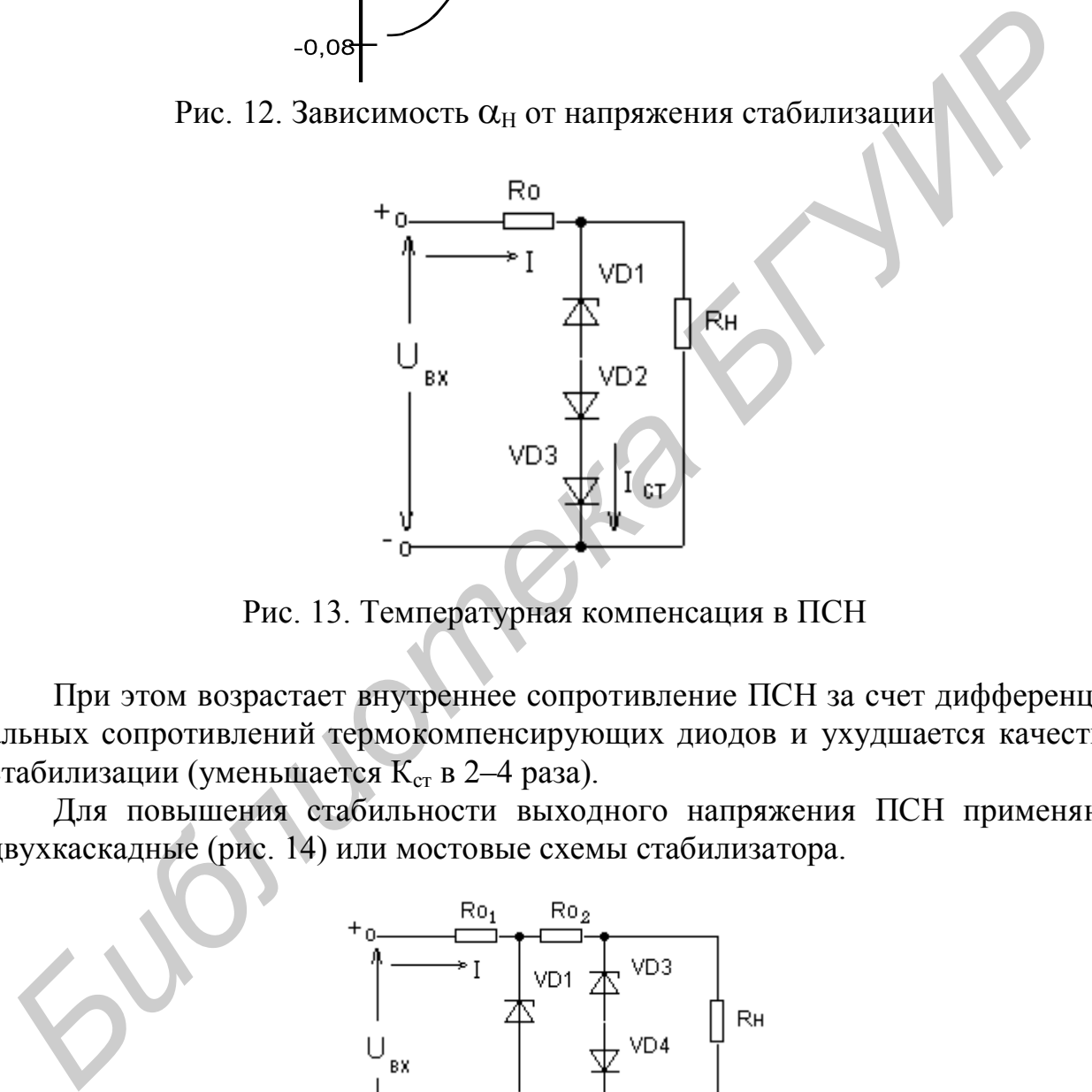

Рис. 13. Температурная компенсация в ПСН

При этом возрастает внутреннее сопротивление ПСН за счет дифференциальных сопротивлений термокомпенсирующих диодов и ухудшается качество стабилизации (уменьшается К<sub>ст</sub> в 2-4 раза).

Для повышения стабильности выходного напряжения ПСН применяют двухкаскадные (рис. 14) или мостовые схемы стабилизатора.

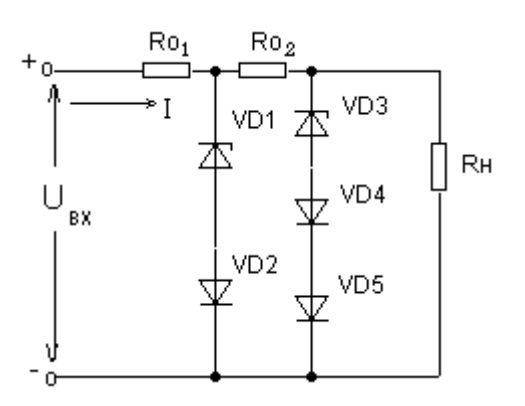

Рис. 14. Двухкаскадный ПСН

Предварительная стабилизация напряжения в двухкаскадном ПСН, осуществляемая с помощью элементов R1, VD1, VD2 позволяет получить достаточно высокий коэффициент стабилизации выходного напряжения. При этом термокомпенсацию осуществляют в двух каскадах, а количество диодов, включенных в прямом направлении, выбирается в зависимости от типа и количества кремниевых стабилитронов (КС).

Существуют и другие схемы стабилизаторов с улучшенными характеристиками: с эмиттерным повторителем (рис. 15, а), с токостабилизирующим двухполюсником (рис. 15, б).

Максимальная выходная мощность рассмотренных схем ПСН ограничивается предельными значениями тока стабилизации и рассеиваемой мощности стабилитрона. При использовании транзистора в режиме эмиттерного повторителя (см. рис. 15, б) мощность может быть увеличена.

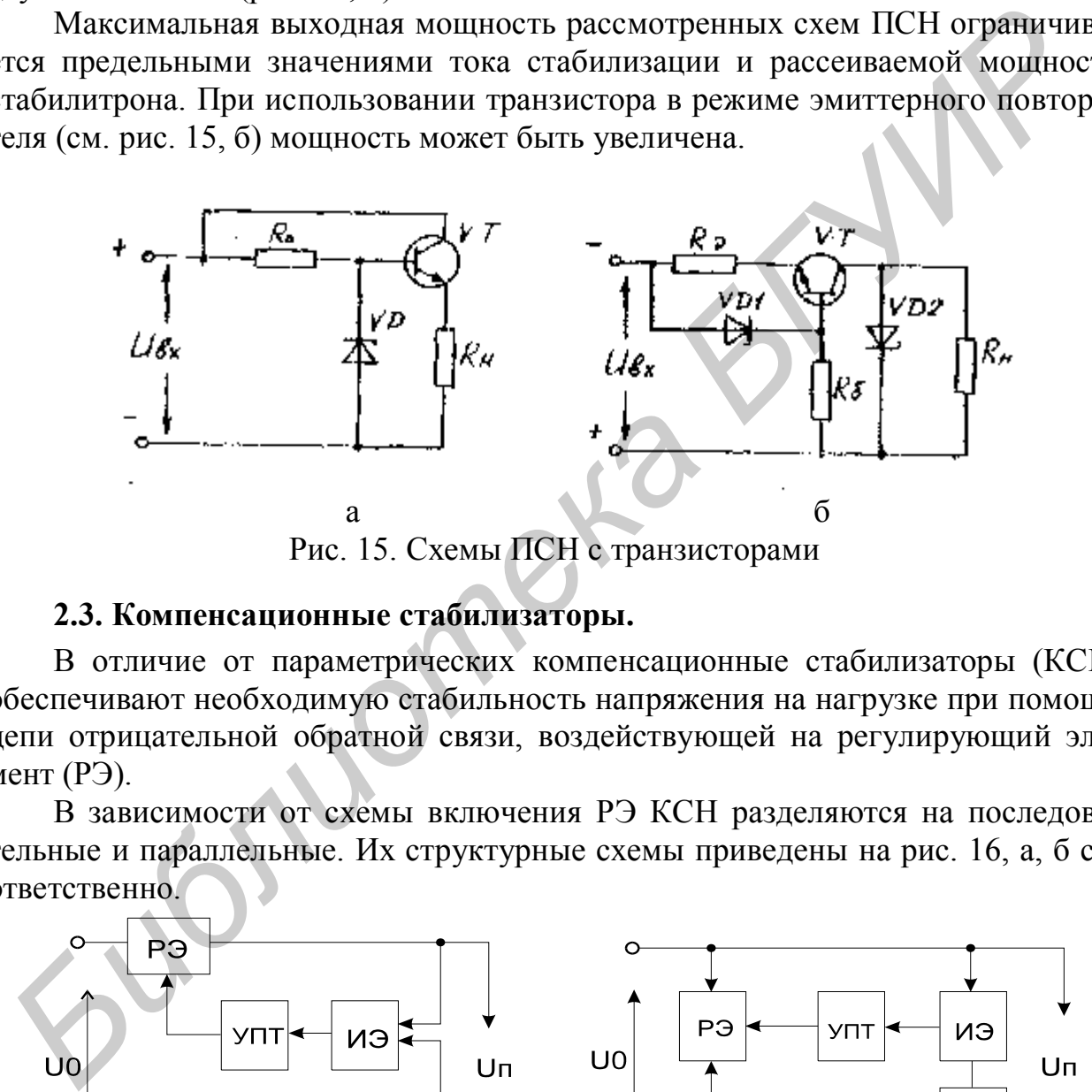

Рис. 15. Схемы ПСН с транзисторами

### **2.3. Компенсационные стабилизаторы.**

В отличие от параметрических компенсационные стабилизаторы (КСН) обеспечивают необходимую стабильность напряжения на нагрузке при помощи цепи отрицательной обратной связи, воздействующей на регулирующий элемент (РЭ).

В зависимости от схемы включения РЭ КСН разделяются на последовательные и параллельные. Их структурные схемы приведены на рис. 16, а, б соответственно.

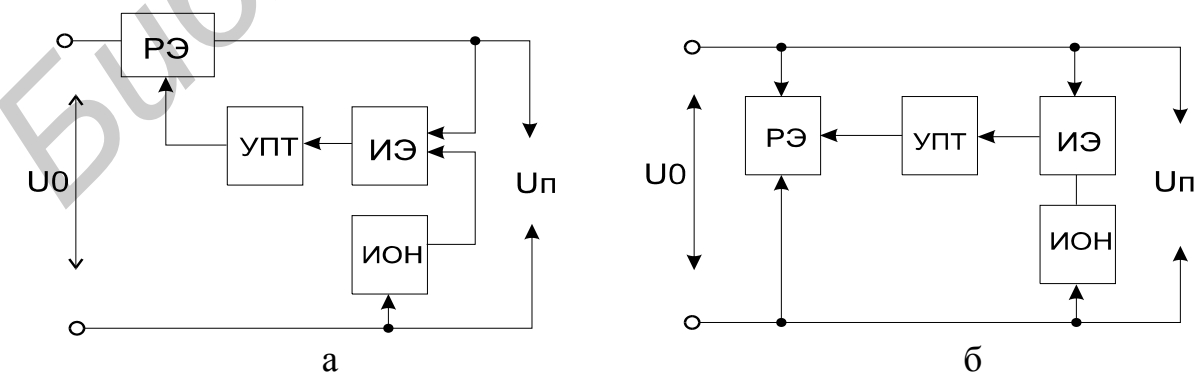

Рис. 16. Структурные схемы КСН

где РЭ - регулирующий элемент - транзистор; ИЭ - измерительный элемент устройства сравнения. ИОН - источник опорного напряжения. В непрерывном последовательном стабилизаторе (см. рис. 16, а) РЭ включен последовательно с нагрузкой R<sub>н</sub>.

При изменении входного выпрямленного напряжения  $U_0$  или тока нагрузки, в ИЭ (сравнивающий делитель и источник опорного напряжения) выделяется сигнал рассогласования, который усиливается УПТ и подается на вход РЭ. изменяя его сопротивление по постоянному току, таким образом, что выходное напряжение  $U_{\pi}$  на  $R_{\pi}$  сохраняется постоянным с определенной степенью точности.

Измерительный элемент выделяет также сигнал переменной составляющей (пульсации) выпрямленного напряжения и сглаживает ее регулирующим элементом до малого уровня.

На рис. 17 показана типовая схема стабилизатора с последовательным включением РЭ. В этой схеме конденсатор  $C_{\text{oc}}$  служит для повышения устойчивости работы стабилизатора напряжения за счет уменьшения коэффициента усиления УПТ по переменному напряжению, а  $C_{H}$  – для улучшения переходных характеристик и повышения степени устойчивости КСН.

Пунктиром показаны возможные варианты подключения минусовой шины Е<sub>лоп</sub> и сопротивление обратной связи.

Непрерывный параллельный стабилизатор выполняется по структурной схеме рис. 16, б. Здесь РЭ - транзистор включен параллельно нагрузке  $R_{\mu}$ .

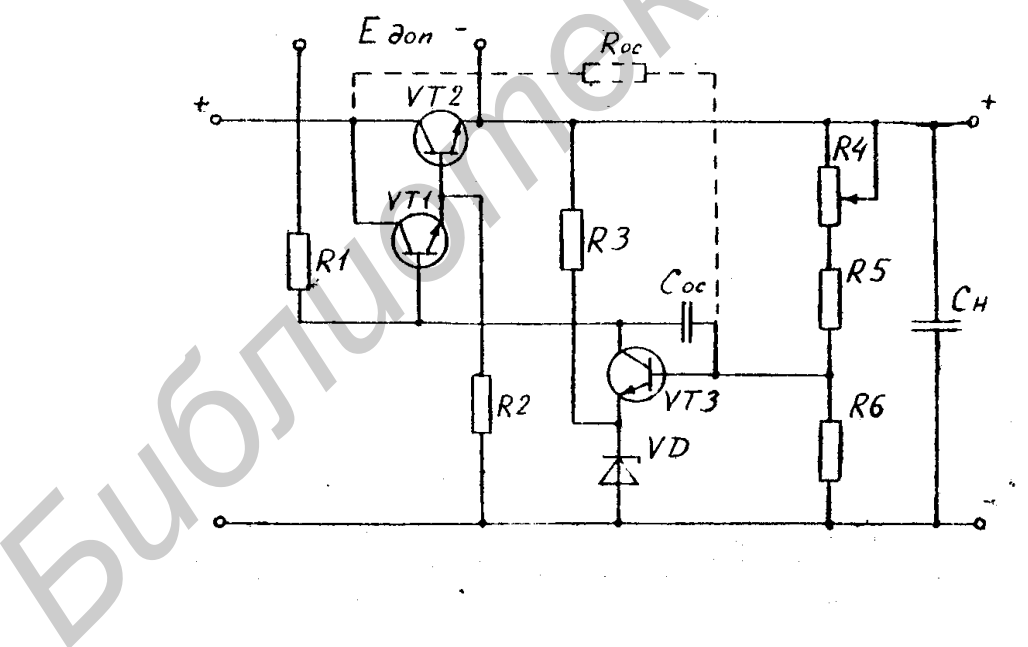

Рис. 17. Типовая схема последовательного КСН

Выходное напряжение  $U_{\pi}$  поддерживается постоянным за счет изменения тока, протекающего через регулирующий элемент. Например, при увеличении входного напряжения  $U_0$  возрастает ток через РЭ. За счет этого увеличивается падение напряжения на  $R_r$  на такую же величину, а выходное  $U_n$  остается неиз-

менным. При изменении тока нагрузки стабильность  $U_{\pi}$  поддерживается за счет того, что сумма токов, протекающих через параллельно включенные РЭ и R<sub>H</sub> остается неизменной.

КСН параллельного типа по КПД уступают КСН последовательного типа и применяются при малых изменения тока нагрузки.

# **2.4. Импульсные источники питания (ИИП)**

Для питания различных электронных устройств в последнее время применяют импульсные источники питания.

В сравнении с обычными источниками питания, построенными по схеме с силовым трансформатором, импульсные источники питания обладают рядом существенных преимуществ.

Применение импульсного источника питания даёт возможность уменьшить массу устройства, сэкономить расход меди и снизить уровень магнитного поля частоты 50 Гц. Кроме того, важным преимуществом таких источников является практически независимость их выходных напряжений от колебаний напряжения сети.

На рис. 18 приведена структурная схема импульсного блока питания (МП). Он состоит из выпрямителя сетевого напряжения (1), схемы запуска (2), схемы стабилизации и защиты (3), преобразователя (блокинг-генератор) (4), разделительного трансформатора Т, выпрямителей импульсных напряжений (5–8).

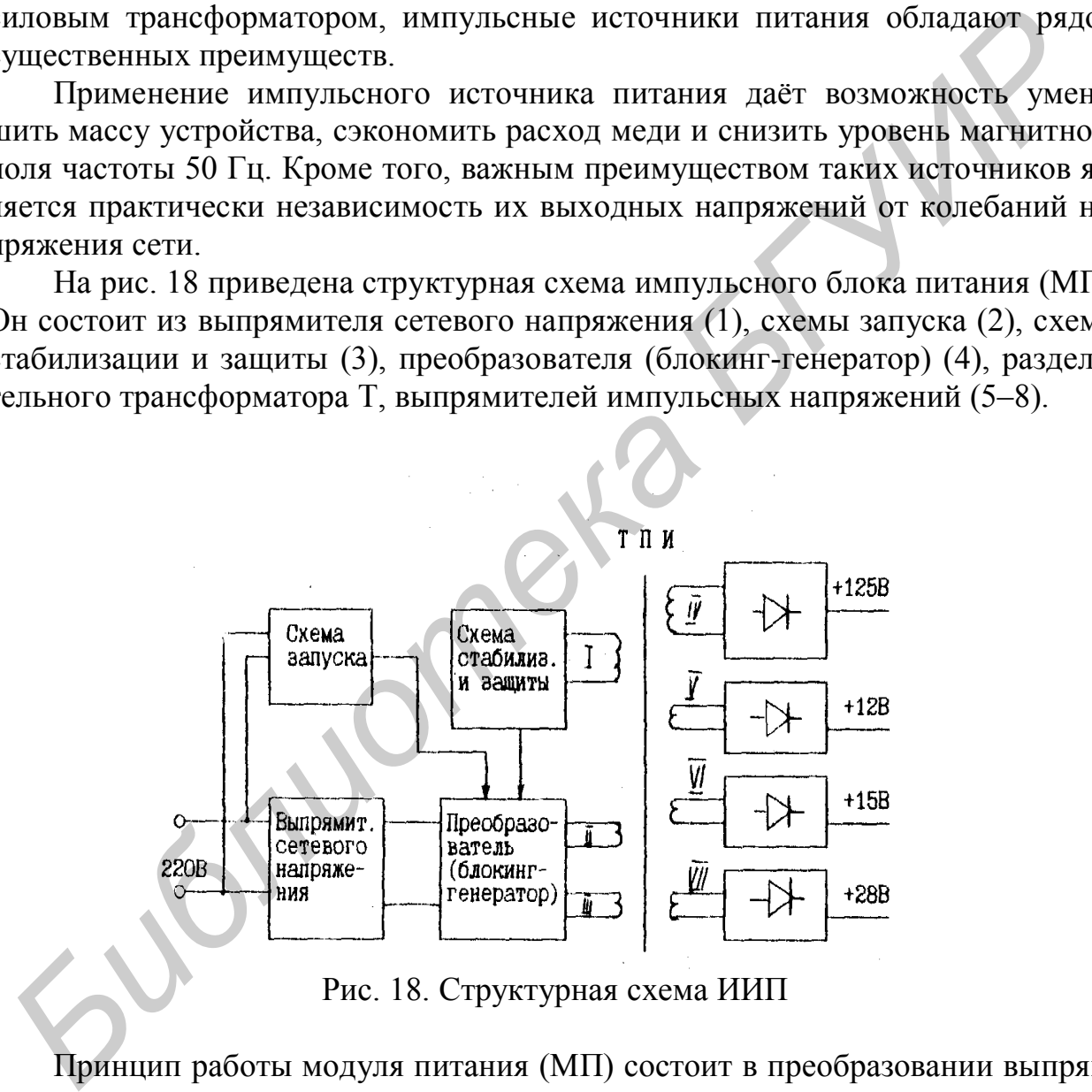

Рис. 18. Структурная схема ИИП

Принцип работы модуля питания (МП) состоит в преобразовании выпрямленного сетевого напряжения в высокочастотное импульсное с частотой 25–28 кГц с последующей трансформацией и выпрямлением во вторичных цепях.

Вследствие большой частоты преобразования значительно облегчается фильтрация постоянных напряжений. Поэтому все вторичные выпрямители однополупериодные.

Выходное напряжение в ИИП зависит от скважности управляющих импульсов, т.е. от длительности импульсов и периода их следования. При включении модуля питания на схему преобразователя подаётся однократный импульс запуска, сформированный схемой запуска из переменного напряжения сети. Так как в момент включения конденсаторы во вторичных выпрямителях разряжены, то модуль питания в момент включения работает в режиме короткого замыкания. Следовательно, вся энергия, направленная в индуктивность трансформатора Т, отдаётся во вторичные цепи. Последующие включения и выключения транзистора блокинг-генератора происходят аналогично, т.е. запускающим импульсом от сети.

Нескольких таких вынужденных колебаний достаточно, чтобы зарядить конденсаторы во вторичных цепях.

Остаточная энергия, запасаемая в индуктивности трансформатора ТПИ по окончании заряда конденсаторов во вторичных цепях, создаёт в обмотке обратной связи (II) напряжение, которое, будучи приложенным между эмиттером и базой транзистора, приводит к возникновению колебательного блокингпроцесса.

Групповая стабилизация выходных напряжений модуля питания осуществляется схемой стабилизации и защиты. Напряжение, снимаемое с обмотки стабилизации (I) трансформатора и пропорциональное отклонениям выходных напряжений питания, подаётся на схему стабилизации, вырабатывающую сигнал ошибки, определяющий длительность токовых импульсов ключевого элемента блокинг-генератора (КТ845). Таким образом происходит дозирование энергии, передаваемой от выпрямителя сетевого напряжения в обмотку намагничивания трансформатора (III) и в ферритовый сердечник в зависимости от напряжения сети или сопротивления нагрузки. В случае если ток ключевого элемента блокинг-генератора превысит заданное значение, схема защиты срывает колебания последнего. Режим короткого замыкания возникает при замыкании выходов модуля питания. Запуск МП при наличии КЗ во вторичных цепях осуществляется запускающим импульсом от схемы запуска. При этом происходит одно колебание. После окончания запускающего импульса схема не возбуждается, так как вся энергия, накопленная в сердечнике трансформатора, расходуется короткозамкнутой цепью. | Нескольких таких вынужденных колебаний достаточно, чтобы заряди<br>| онденсковых таких вынужденных колебаний достаточно, чтобы заряди<br>| Остаточная энергия, запасаемая в индуктивности трансформатора ТПИ<br>| Остаточная энергия

Ток КЗ по самой мощной цепи составляет 300 mА, т.е. безопасен для выпрямительного диода.

При снятии КЗ модуль питания входит в режим стабилизации. Режим холостого хода наступает при отключении нагрузки или при уменьшении суммарной мощности потребления до 20 Вт. В этом случае запуск блокинггенератора осуществляется запускающими импульсами с устройства запуска, а его выключение – устройством стабилизации и защиты.

Таким образом, схема работает в повторно-кратковременном режиме. При увеличении нагрузки блокинг-генератор переходит автоматически в режим стабилизации.

# **3. Практическая часть**

# **3.1. Приборы и оборудование**

1.Осциллограф С1-83 или С1-114.

2.Вольтметр.

3.Лабораторный автотрансформатор (ЛАТР).

4.Прибор регулировки и контроля модуля питания.

5.Лабораторный макет.

# **3.2. Описание работы прибора регулировки и контроля модуля питания**

В заводских условиях перед установкой в СМЭ модуль питания подвергается проверке на соответствие его параметров ТУ. Эта проверка осуществляется с помощью специального стенда: прибора регулировки и контроля модуля питания (ПРК МП).

Так как на МП подается сетевое напряжение, то рабочее место ПРК МП оборудуется разделительным трансформатором, ЛАТРом и вольтметром.

ПРК МП обеспечивает подключение к цепи  $U_3$  (+15 В) динамической  $(R_n)$ нагрузки 18 Ом с током потребления 0,4 А и частотой коммутации 100 Гц.

В ПРК МП предусмотрена защита визуального контрольного устройства (ВКУ) от повышения напряжения по цепи U4 (+12 В) в проверяемом модуле питания.

Питание ПРК МП осуществляется от сети переменного тока 220 В 50 Гц через разделительный трансформатор и ЛАТР, позволяющий регулировать в пределах от (176 $\pm$ 10) В до 220 В. Для обеспечения работы в режиме регулировки и контроля в ПРК МП имеются гнёзда для подключения приборов.

ПРК МП состоит из блока регулировки и контроля (БРК) и видеоконтрольного устройства (ВКУ).

Структурная схема ПРК МП приведена на рис. 19. Токовый датчик защиты цепи 220 В выполнен на резисторах. При протекании тока на нем выделяется напряжение, поступающее на схему защиты платы коммутации. При превышении допустимого значения тока схема защиты отключает питание 220 В с проверяемого модуля. **Библиотельства и состояние и подавительства и с следуется проверке на соответствие его параметров ГУ. Эта проверка осуществляя солнения и соответствие его параметров ГУ. Эта проверка осуществляя с помощью ненаильного сте** 

В этом состоянии схема может находиться сколь угодно долго, а визуально проявляется по потуханию светодиода «Сеть МП» и свечению светодиода «Перегрузка».

Схема динамической нагрузки  $R_n$  состоит из мультивибратора и ключевой схемы. Мультивибратор отключается при подаче напряжения U3 МП. Схема защиты ВКУ по цепи U4 (+12 В) собрана на компараторе и реле. Если напряжение в цепи U4 превышает уровень (12,6±0,1) В, схема защиты отключает ВКУ.

Схема включения ВКУ обеспечивает питание цепи накала кинескопа в исходном состоянии от ТС. При этом к модулю питания подключены эквиваленты нагрузок. При нажатии кнопки «ТВ» МП подключается к ВКУ. Различные режимы работы ПРК МП обеспечивают органы управления блокировки и индикации.

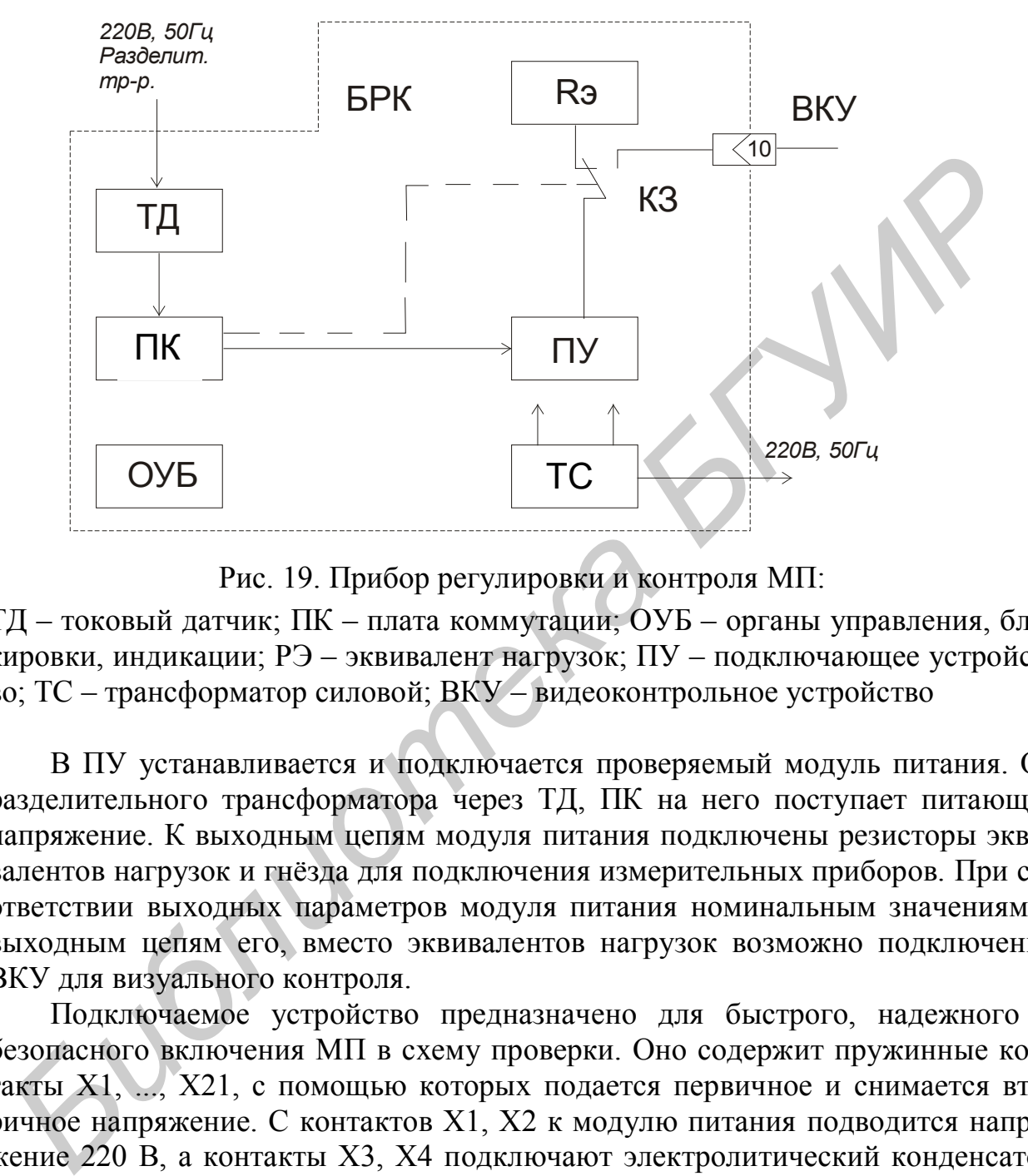

Рис. 19. Прибор регулировки и контроля МП:

ТД – токовый датчик; ПК – плата коммутации; ОУБ – органы управления, блокировки, индикации; РЭ – эквивалент нагрузок; ПУ – подключающее устройство; ТС – трансформатор силовой; ВКУ – видеоконтрольное устройство

В ПУ устанавливается и подключается проверяемый модуль питания. От разделительного трансформатора через ТД, ПК на него поступает питающее напряжение. К выходным цепям модуля питания подключены резисторы эквивалентов нагрузок и гнёзда для подключения измерительных приборов. При соответствии выходных параметров модуля питания номинальным значениям к выходным цепям его, вместо эквивалентов нагрузок возможно подключение ВКУ для визуального контроля.

Подключаемое устройство предназначено для быстрого, надежного и безопасного включения МП в схему проверки. Оно содержит пружинные контакты Х1, ..., Х21, с помощью которых подается первичное и снимается вторичное напряжение. С контактов Х1, Х2 к модулю питания подводится напряжение 220 В, а контакты Х3, Х4 подключают электролитический конденсатор МП (С11) к цепи разряда после проверки МП (тем самым обеспечивается электробезопасность персонала). Остальные контакты позволяют производить измерение режимов элементов МП.

ВКУ включает в себя модули базового телевизора (кроме МП) и дополнительную плату для перекоммутации модулей базового телевизора (4 УСЦТ).

В режиме регулировки и контроля МП нить накала кинескопа питается от ТС, а в режиме визуального контроля – от кассеты разверток.

# **3.3. Описание лабораторного макета**

Лабораторный макет состоит из параметрического и компенсационного стабилизаторов напряжения, схемы которых приведены на рис. 20 и 21. Рабочее место оборудовано осциллографом, ЛАТР ом и вольтметром для контроля питающей сети.

На передней панели макета расположены: регулятор нагрузки, измеритель тока нагрузки, гнезда для контроля U<sub>вх</sub> и U<sub>вых</sub>, тумблер для подключения к гнездам Uвых либо параметрического, либо компенсационного стабилизатора, тумблер и лампочка «Сеть».

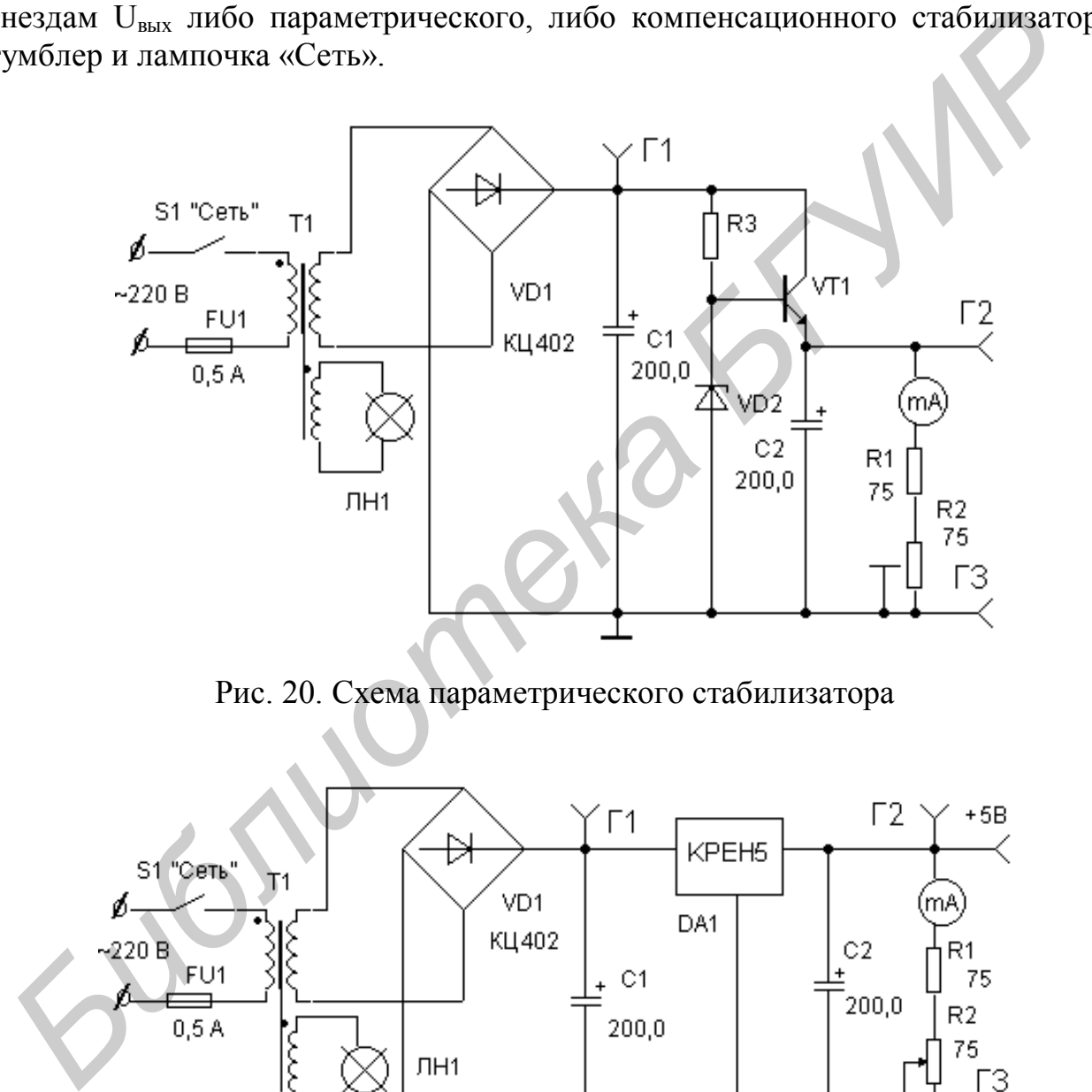

Рис. 20. Схема параметрического стабилизатора

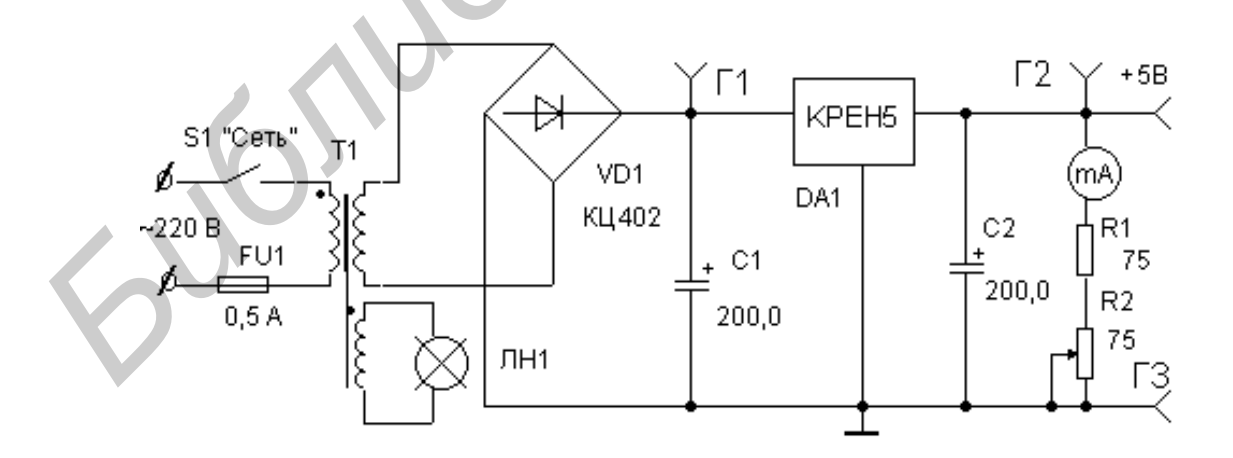

Рис. 21. Схема компенсационного стабилизатора

# **3.4. Измерение характеристик параметрического и компенсационного стабилизаторов**

3.4.1. Изучить описание лабораторной работы и инструкции пользования прибором.

3.4.2. Получить у преподавателя допуск к выполнению практической части работы.

3.4.3. Установить на ЛАТРе 220 В.

3.4.4. Подключить к гнездам «Нагрузка» ЛАТРа макет и тумблером к гнездам Uвых подать напряжение с выхода параметрического стабилизатора.

3.4.5. Включить лабораторный макет стабилизаторов напряжения.

3.4.6. Установить ток нагрузки 50 мА.

3.4.7. Измерить вольтметром постоянное напряжение на входе и выходе стабилизатора.

3.4.8. Измерить осциллографом амплитуду пульсаций.

3.4.9. Определить, в соответствии с формулой (36),  $K_n$ .

3.4.10. Подключить вольтметр к гнездам  $U_{\text{ax}}$  лабораторного макета и, установив поочередно ЛАТРом сетевое напряжение 200 и 240 В, измерить изменение напряжения на входе параметрического стабилизатора.

3.4.11. Подключить вольтметр к гнездам  $U_{\text{BUX}}$  лабораторного макета и, установив поочередно ЛАТРом сетевое напряжение 220 и 240 В, измерить изменение напряжения на выходе параметрического стабилизатора. 3.4.5. Включить лабораторный макет стабилизаторов напряжения<br>
3.4.6. Устаювить том натруяки 50 мА.<br>
3.47. Измерить вольгиетром постоянное напряжение на входе и выхо<br>
табилизатора.<br>
3.47. Измерить осниллографом амплитулу п

3.4.12. Определить, в соответствии с формулой (34),  $K_{cr}$ .

3.4.13. Установить на ЛАТРе 220 В и, изменяя так нагрузки от 50 до 150 мА через 20 мА, измерить нагрузочную характеристику параметрического стабилизатора (5–6 измерений).

3.4.14. При минимальном и максимальном токах нагрузки по формуле (35) определить  $R_{\text{\tiny{BhIX}}}$  параметрического стабилизатора.

3.4.15. Переключив тумблер на передней панели макета, подать на гнезда Uвых напряжение с выхода компенсационного стабилизатора.

3.4.16. Используя органы управления макетом, измерить параметры компенсационного стабилизатора:  $K_{cr}$ ,  $R_{r}$ ,  $K_{\pi}$ , и снять нагрузочную характеристику, для чего повторить пп. 3.4.6–3.4.14. Полученные данные занести в отчет.

# **3.5. Настройка и регулировка ИИП**

3.5.1. Соединить составные части ПРК МП между собой и подключить измерительные приборы.

3.5.2. Тумблеры включения ПРК МП и приборов установить в положение «Выкл».

3.5.3. Подключить измерительные приборы к питающей сети.

3.5.4. На антенный вход ВКУ подать ВЧ-сигнал от ГИС ТТ.

3.5.5. Подключить сетевые шнуры ПРК МП к питающей сети и к разделительному трансформатору в соответствии с гравировкой на ПРК МП.

3.5.6. Включить и прогреть приборы согласно их инструкциям по эксплуатации.

3.5.7. Контролируя по вольтметру, установить напряжение сети на ЛАТРе равное нулю.

3.5.8. Установить следующее исходное состояние органов управления и индикации ПРК МП:

– светодиоды не светятся;

– кнопки в отжатом положении;

– тумблер МП 405 в соответствующее проверяемому модулю положение.

3.5.9. Открыть защитный колпак подключающего устройства и установить модуль питания.

3.5.10. Закрыть колпак на защёлку. При этом срабатывает блокировка, обеспечивающая возможность подачи на МП питающего напряжения.

3.5.11. Тумблер «Сеть» ПРК МП установить в положение «Вкл», при этом должна загореться лампочка «Сеть». После 10 мин прогрева ПРК МП готов к работе.

3.5.12. Нажать кнопку «Сеть МП», при этом должен загореться соответствующий светодиод. Контролируя напряжение по вольтметру, установить ЛАТРом напряжение, при котором произойдёт запуск МП и загорится светодиод +15 В Х3. Зафиксировать это напряжение, а затем выставить 220 В.

3.5.13. Подключить цифровой вольтметр В7-27 к гнездам «Вольтметр» и по его показаниям убедиться в наличии и соответствии номиналам напряжений U1, U2, U3, U4, коммутируя их переключателем «Вольтметр». В случае необходимости произвести регулировку напряжения +125 В с помощью потенциометра R4 МП 405 (через отверстие в защитном колпаке).

3.5.14. Строго соблюдая полярность выводов, подключить В7-27 к гнездам «Вольтметр», осциллограф – к гнездам «Осциллограф» и определить коэффициенты стабилизации и пульсации МП для одного из выходных напряжений:

 $U1 = +125 B$ ;

 $U2 = +28 B$ ;

 $U3 = +15 B;$ 

 $U4 = +12.6 B$ .

Для этого: установить номинальный ток нагрузки; измерить вольтметром постоянное напряжение на выходе стабилизатора; измерить осциллографом амплитуду пульсаций; определить, в соответствии с формулой (36),  $K_n$ ; установить поочередно ЛАТРом сетевое напряжение 220 и 240 В, измерить изменение напряжения на выходе источника питания; определить, в соответствии с формулой (34)  $K_{cr}$ <sub>u</sub>. 3.5.10. Закрыть колпак на защёлку. При этом срабатывает блокировн<br>6.6сенчикающая возможность подани на MII интаконето напряжения.<br>5.3.11. Тумблер «Сеть» IIPK MII установить в положение «Вел», при это<br>0.7.8.12. Нажать кно

3.5.15. Установить переключателем БРК ток нагрузки в положение  $I_{\rm H}$ .перегр. Нажать кнопку «Перегр.1», убедиться по угасанию светодиода +15 В Х3 в срабатывании защиты по напряжению U1 +125 В. Нажатием кнопки «Откл. защиты» произвести запуск МП. Нажать кнопку «Перегр.2», убедиться по погасанию светодиода +15 В Х3 в срабатывании защиты по напряжению U1  $+125$  В. Нажать на кнопку «КЗ U4», убедиться по погасанию светодиода  $+15$  В Х3 в срабатывании защиты по напряжению U4 +12 B.

3.5.16. С помощью осциллографа С1-83 проверить форму и частоту напряжения на гнезде  $R_a$  (f = 100 Гц $\pm 30\%$ ), форма импульсов – прямоугольная.

3.5.17. Нажать кнопку «ТВ», при этом должен загореться светодиод «ТВ» и появиться изображение, соответствующее маркировке на приборе ГИС ТТ. Определить по качеству изображения соответствие МП техническим требованиям.

3.5.18. Нажать на кнопку УРК. На экране ВКУ должна быть видна кратковременно «волна» по кадрам. При этом на петлю размагничивания кинескопа подается синусоидальное убывающее напряжение и происходит размагничивание кинескопа.

3.5.19. Поднять защитный колпак. Операция проверки закончена.

### **4. Содержание отчета**

4.1.Схема электрическая принципиальная параметрического и компенсационного стабилизаторов напряжения.

4.2. Основные расчетные формулы и результаты измерений и расчетов.

4.3. Анализ полученных результатов расчетов и измерений.

4.4. Структурная схема ИИП.

# **5. Контрольные вопросы**

5.1. Назначение и принцип работы параметрического стабилизатора напряжения.

5.2. Принцип работы компенсационного стабилизатора напряжения.

5.3. Основные показатели, характеризующие работу стабилизатора напряжения.

5.4. Принцип работы импульсного источника питания.

5.5. Регулирование выходного напряжения импульсного источника питания. ине кинескопа.<br>
3.5.19. Поднять защитный колпак. Операция проверки закончена.<br>
4. Содержание отчета<br>
4. П. Схема электрическая принципиальная параметрического и компен.<br>
ионного стабилизаторов напряжения.<br>
4.2. Основные р

5.6. Основные отличия импульсных источников вторичного питания от других типов.

# **6. Индивидуальные задания**

6.1. Каким образом осуществляется стабилизация в параметрических стабилизаторах? Определите величину резистора  $R_{\text{o}}$ , если  $U_{\text{ax}} = 15 B$ ,  $U_{\text{H}} = 9 B$ ,  $I_{cr} = 3{\text -}10$  MA,  $I_{H} = 0.9$  MA.

6.2. Используя график на рис. 10, определите оптимальное напряжение стабилизации при  $I_{cr}$  = 20 мА.

6.3. Для мостовой схемы стабилизации (рис. 15, а) определите коэффициент стабилизации при  $U_{BX} = 15 B$ ,  $U_{H} = 12.6 B$ ,  $R1 = R2 = 0.5$  КОм,  $R3 = 0.75$  KOM,  $r_{cr} = 10$  OM.

6.4. Охарактеризуйте способы регулирования выходного напряжения в импульсных источниках питания.

6.5. Объясните, как осуществляется групповая стабилизация выходных напряжений в импульсных источниках питания.

### **Литература**

1. Городилин В.М., Городилин В.В. Регулировка радиоаппаратуры. – М.: Высш. шк., 1992. - Литература<br>
1. Городилин В.М., Городилин В.В. Регулировка радиоаппаратуры. – N<br>
Bысш. шк., 1992.<br>
2. Справочная книга радиопобителя-конструктора. Под ред. Н.И. Чиствк<br>
3. Соболевский А.Г. Измерения при настройке радиоап

2. Справочная книга радиолюбителя-конструктора. Под ред. Н.И. Чистякова. – М.: Радио и связь, 1990.

3. Соболевский А.Г. Измерения при настройке радиоаппаратуры. – М.: Радио и связь, 1980.

# Лабораторная работа № 4

# ПОИСК НЕИСПРАВНОСТЕЙ В ДИСКРЕТНЫХ ЦИФРОВЫХ УСТРОЙСТВАХ

# 1. Пель работы

Изучить практические методы поиска неисправностей в комбинационных логических схемах цифровых устройств, а также функциональные особенности и диагностические модели простейших логических элементов ТТЛ ИМС.

# 2. Теоретические сведения

# 2.1. Цифровые логические схемы

Задача обнаружения неисправностей в логических схемах состоит в том, чтобы определить, обладает ли данная логическая схема требуемым поведением. Для решения этой задачи необходимо прежде всего установить модель логической схемы как объекта контроля, затем выбрать метод обнаружения неисправностей и, наконец, модель неисправностей. С точки зрения особенностей поведения логические схемы можно разделить на комбинационные и последовательностные.

Комбинационная схема характеризуется тем, что состояние ее выходов в любой момент времени полностью определяется состоянием входов в тот же момент времени, а структура характеризуется отсутствием контуров обратной связи (рис. 22).

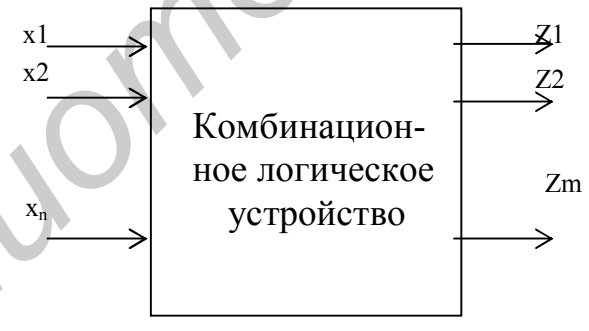

Рис. 22. Функциональная модель комбинационной схемы

Выходные сигналы комбинационной схемы  $z_1, ..., z_m$  можно описать булевыми функциями  $a_1, ..., a_m$  от её входных сигналов  $x_1, ..., x_n$ .

$$
Z_1 = a_1(x_1, ..., x_n);
$$
  
\n
$$
Z_1 = a_2(x_1, ..., x_n);
$$
  
\n
$$
Z_m = a_m(x_1, ..., x_n)
$$

или более компактно:  $Z = A(X)$ .

Последовательностная схема характеризуется наличием внутренних состояний, а ее структура - наличием внутренних контуров обратной связи (рис. 23), поэтому обнаружить неисправности в них, как правило, чрезвычайно трудно.

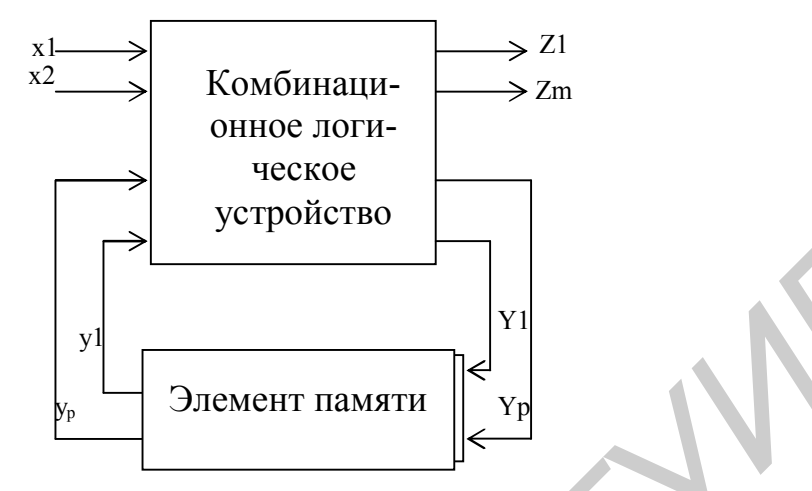

Рис. 23. Функциональная модель последовательностной схемы

Цифровая схема считается последовательностной, если ее выходные величины в данный момент времени зависят не только от сигналов, поданных на входы, но также и от сигналов, подававшихся на эти входы ранее. К последовательностным схемам относятся дискретные устройства с памятью. Выходной сигнал Z, снимаемый с выходов дискретного устройства с памятью в момент времени t, зависит не только от входного сигнала X, поданного в это время, но и от внутреннего состояния S, в котором находится последовательностное устройство в момент времени t:

$$
Z = A(X, s).
$$

# 2.2. Модели комбинационных устройств

Математической моделью комбинационных устройств является булева функция, которая может быть задана таблицей истинности или таблицей «вырожденных покрытий».

Таблица истинности задаётся набором **n** переменных, где **n** - количество входов комбинационной схемы. Максимальное число входных наборов, на которых определяются булевы функции для таблицы истинности, равно 2<sup>n</sup>. Поэтому она включает в себя  $2^n$  строк и  $(n+1)$  столбцов. Причем и столбцов отведены для входных наборов, а в  $(n+1)$ -м столбце записывается значение булевой функции для соответствующих входных наборов.

Булева функция для комбинационного логического элемента 2ИЛИ-НЕ имеет вид  $Z = \overline{X_1 + X_2}$ , а его таблица истинности представляется как

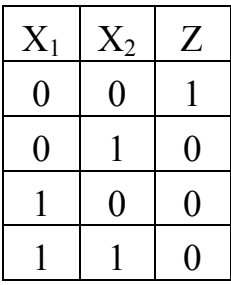

Данную таблицу истинности можно представить в виде так называемого вырожденного покрытия. Входные переменные обычной таблицы истинности принимают значение 0 или 1, а входные переменные в вырожденном покрытии могут принимать, кроме того, неопределённое значение х. Обычно строку вырожденного покрытия булевой функции называют кубом. Если значение входной переменной  $X_i$  равно х в некотором входном наборе, то это свидетельствует о том, что значение булевой функции в этом наборе не зависит от значения  $X_i$ , т.е. Х<sub>і</sub> может принимать значение и 0, и 1. Следовательно, куб

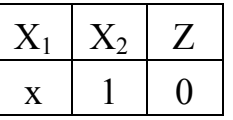

представляет две строки таблицы истинности

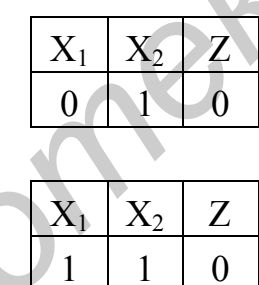

Вырожденное покрытие булевой функции  $Z = \overline{X_1 + X_2}$  имеет вид

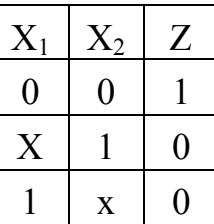

Для задания сложного комбинационного устройства без обратных связей используется его вырожденное покрытие, которое несёт информацию как о булевых функциях, реализуемых логическими элементами, входящими в него, так и о связях логических элементов с входами и выходами комбинационного устройства и между собой.

### 2.3. Неисправности цифровых схем

Неисправность цифровой схемы - это физический дефект одного или нескольких компонентов, способный вызвать неправильную работу схемы. Старение или производственные дефекты могут вызвать постепенное ухудшение компонента, приводя к появлению отказов (постоянных ошибок). Помехи и наложения сигналов на фронтах могут привести к перемежающимся неисправностям (сбоям). В этом случае ошибка существует в одни интервалы времени и отсутствует в другие. Однако многие ошибки, которые вначале носят перемежающийся характер, в конце концов становятся постоянными.

Рассмотрим пример. Постоянно разомкнутый вывод коллектора или базы транзистора, как показано на рис. 24, является неисправностью, приводящей к постоянной ошибке. При такой неисправности будет казаться, что на выходе транзистора Q постоянно действует высокий уровень сигнала. С другой стороны, короткое замыкание между коллектором и эмиттером неизбежно приводит к тому, что на выходе О постоянно действует сигнал низкого уровня. Совокупность таких неисправностей называют неисправностями логического типа.

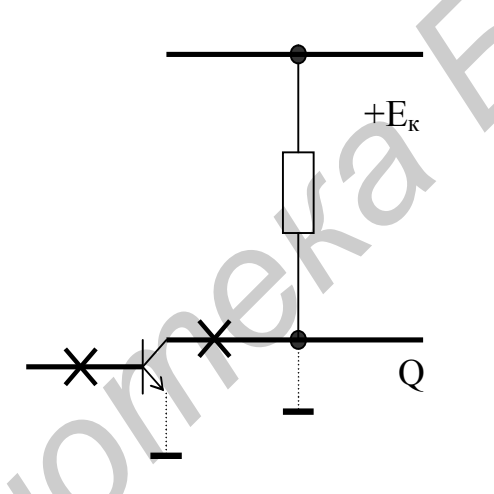

Рис. 24. Физический дефект в виде постоянно разомкнутых выводов

Рассмотрим логический элемент типа ЗИ (рис. 25). При отсутствии неисправности выходной сигнал Z описывается булевой функцией:

$$
Z = X_1 X_2 X_3.
$$

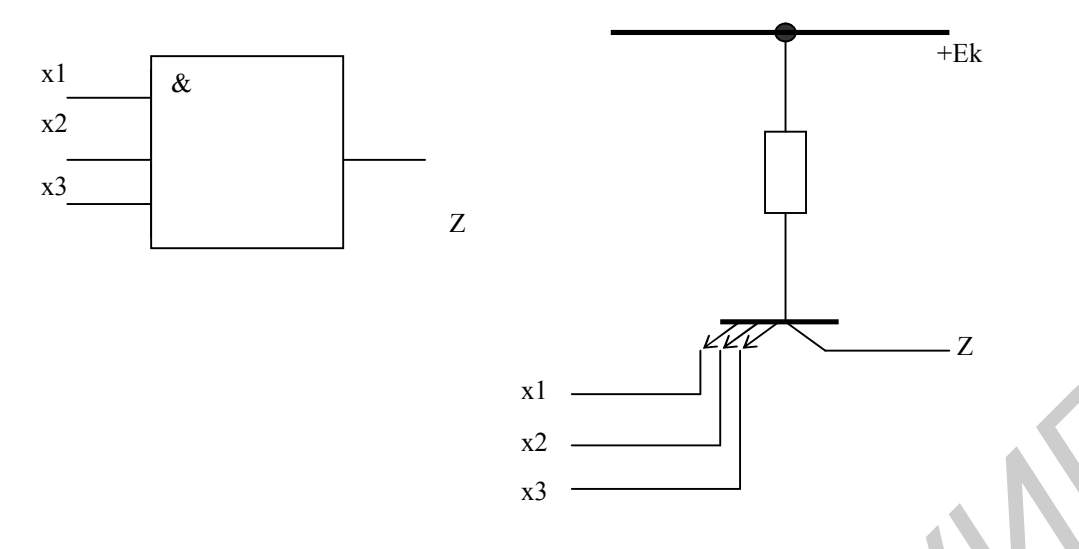

Рис. 25. Функциональная и принципиальная схемы ЛЭ ЗИ

Если вход Х<sub>1</sub> постоянно разомкнут, поведение элемента ЗИ будет, очевидно, описываться такой функцией, которая вообще не учитывает существования входа  $X_1$ . То есть переменная  $X_1$  постоянно имеет значение 1:

$$
X_1 = 1;
$$
  

$$
Z = 1X_2X_3 = X_2X_3.
$$

Неисправность такого рода называют просто «неисправность  $X=1$ » (тождественная единица). Подобным же образом короткое замыкание между коллектором и эмиттером транзистора называют «неисправность Z=0» (тождественный ноль).

### 2.4. Тесты

Для того чтобы гарантировать правильность работы системы, надо располагать возможностью, во-первых, обнаруживать неисправность в тот момент. когда она появилась, во-вторых, указывать место неисправности с достаточной точностью (чтобы можно было произвести ремонт). Обе задачи решаются при помощи тестов.

Тест Т<sub>к</sub> есть некоторая последовательность входных наборов сигналов  $X_{k1}, \ldots, Z_{kn}$ , которые должны быть приложены к входам схемы, и соответствующих выходных наборов сигналов  $X_{k1}, \ldots, Z_{kn}$ , которые снимаются с выходов схемы. Длина теста есть целое число k. Для поиска неисправности необходимо провести несколько тестов, которые образуют набор тестов или последовательность тестов.

Таким образом, существует два класса тестов - тесты, обнаруживающие неисправность, и тесты, диагностирующие (локализующие) неисправность.

Тест, обнаруживающий неисправность, позволяет выявить, содержит ли тестируемая схема неисправности определенного типа, заданного этим тестом. Он имеет два возможных результата:

- диагностируемый объект не содержит ни одной неисправности заданного типа.

- объект содержит несколько (точно неизвестно) неисправностей заданного типа.

Если для исправной схемы тест длиной в единицу  $T_1 = (X_{n1}; Z_{m1})$  означает, что входной набор сигналов  $X_{n1}$  порождает выходной набор сигналов  $Z_{m1}$ , то для схемы с некоторой неисправностью *f* выходной набор сигналов изменяется и переходит в  $W_{m1}$ ,  $W_{m1}$  >< $Z_{m1}$ . В этом случае говорят, что тест  $T_k$  обнаруживает неисправность f, так как мы можем определить её наличие или отсутствие, используя данный тест Т<sub>к</sub>.

Если объект представляет собой последовательностную схему, часто оказывается необходимым использовать тесты длиной более единицы. Здесь, если

$$
T_k = (X_{n1}, ..., X_{nk}; Z_{m1}, ..., Z_{mk}),
$$

тест  $T_k$  обнаружит неисправность  $f$  при условии, что выходная последовательность сигналов при наличии f отличается в какой-либо точке  $Z_{m1}, ..., Z_{mk}$ .

Простейший метод выработки тестов для малых комбинационных схем дают таблицы истинности. Рассмотрим, например, логический элемент типа И при входных сигналах  $X_1$  и  $X_2$  и выходном сигнале Z (рис. 26).

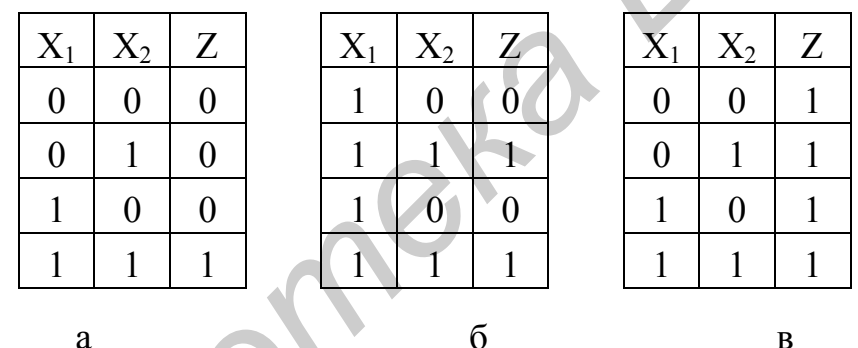

Рис. 26. Таблицы истинности:

а – исправного логического элемента 2И; б – элемента с неисправностью  $X_1=1$ ;  $B - 3$ лемента с неисправностью типа  $Z=1$ 

Сравнивая таблицы рис. 26, а, б, можно видеть, что входной набор теста

$$
X = (0,1)
$$

обнаруживает неисправность типа  $X_1=1$ , при этом выходной сигнал имеет уровень  $Z = 0$  при отсутствии неисправности и  $Z = 1$  при наличии неисправности.

Поэтому обнаруживающим тестом здесь является тест  $T = \{(0,1); 0\}$ . В качестве другого небольшого примера рассмотрим таблицу истинности того же элемента 2И с неисправностью типа Z=1. Она приведена в таблице на рис. 26, в и показывает, что неисправность можно обнаружить по любому из входных наборов

$$
X = (0,1); X = (1,0); X(0,0)
$$

 $T = \{(0,1), (1,0), (0,0); 0,0,0\}.$ 

Вместе эти два примера показывают также, что некоторые неисправности могут быть обнаружены несколькими тестами и что некоторый один тест может обнаруживать несколько неисправностей. Набор тестов, обнаруживающий для некоторого объекта все неисправности заданного класса, называют полным тестом лля ланного объекта.

Тест

$$
T = \{(0,1), (1,0), (0,0), (1,1); 0,0,0,1\}
$$

является полным обнаруживающим тестом для логического элемента 2И.

Таким образом, тесты, обнаруживающие неисправность, говорят только, исправна или неисправна система. Однако ничего не говорят о типе и месте неисправности, если она обнаружена. Тест, дающий такую информацию, является диагностическим.

Для примера диагностического теста снова обратимся к таблицам истинности (см. рис. 26) и заметим, что входной набор

$$
X = (0,1)
$$

обнаруживает как неисправность  $X_1=1$ , так и неисправность Z=1. Однако он не делает между ними различия, поскольку выходной сигнал равен 1 при обеих неисправностях. Следовательно, если бы мы хотели локализовать неисправность только до уровня логических элементов, этот тест был бы вполне подходящим диагностическим тестом для обеих неисправностей. С другой стороны, если бы мы хотели локализовать неисправность до уровня отдельных транзисторов и диодов, нам пришлось бы добавить к тесту еще один входной набор  $X = (0,0)$ . Таким образом, следующий тест длиной 2 является удовлетворительным диагностическим тестом:

$$
\Gamma = \{ (0,1), (0,0); 0,0 \}.
$$

На рис. 27 приведено «дерево неисправностей» для этого теста.

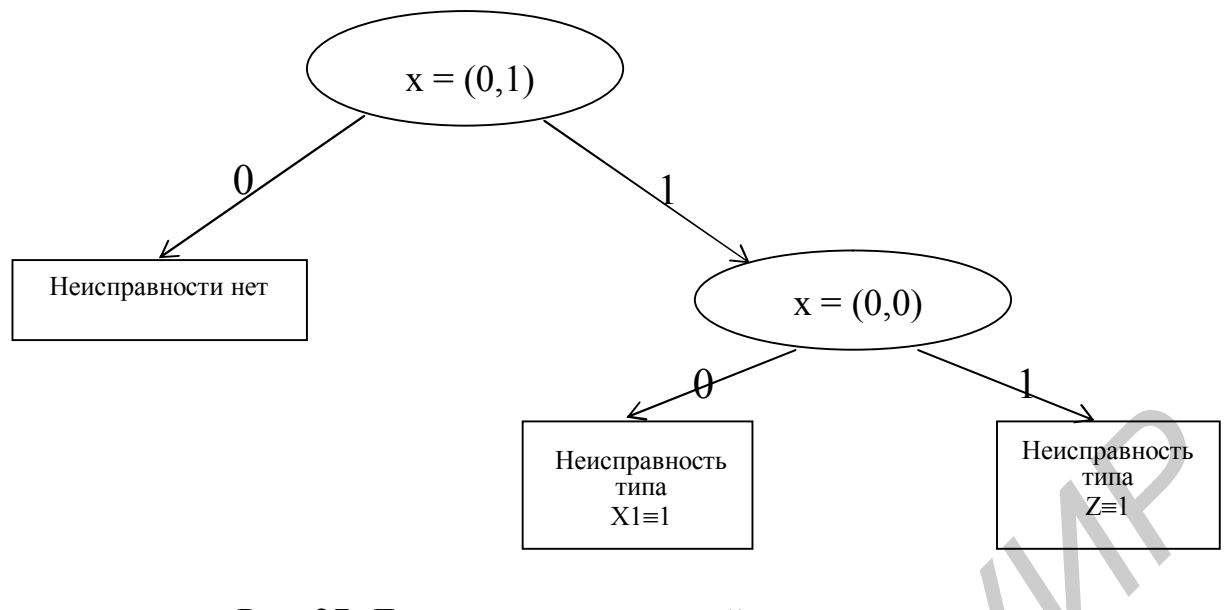

Рис. 27. Дерево неисправностей удовлетворительного диагностического теста

# 2.6. Поиск неисправностей в комбинационных схемах методом активизации одномерного пути

Поставим задачу следующим образом. Пусть имеется некоторая комбинационная цифровая схема, которая представляет собой группу логических элементов без петель обратных связей. Любой элемент может иметь одну из следующих неисправностей:

- выход тождественно равен « $O$ » -  $Z=0$ ;

- выход тождественно равен «1» -  $Z=1$ ;

- разомкнут один из входов (любой) элемента, что приводит либо к X=O, либо к  $X \equiv 1$  (в зависимости от типа схем – ЭСЛ, КМОП или ТТЛ).

Предположим, что существует только одна из указанных неисправностей. Задача состоит в том, чтобы построить тест или набор тестов, который обнаруживает эту неисправность, используя только внешние входы и выходы схемы.

Для начала рассмотрим простой пример - двухуровневую комбинационную схему (рис. 28), состоящую из двух логических элементов: «ИЛИ» и «И».

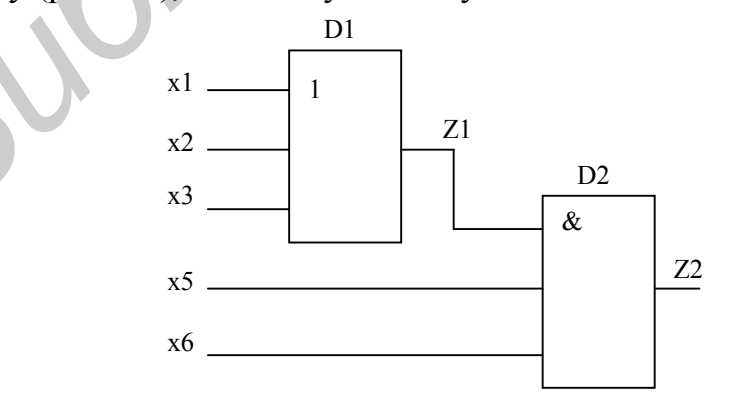

Рис. 28. Функциональная схема двухуровневого комбинационного устройства

Неисправности типа разомкнутый вход трехвходового элемента «ИЛИ» КМОП ИМС могут быть обнаружены с помощью входных наборов

$$
X_1 = (1,0,0); X_2 = (0,1,0); X_3 = (0,0,1),
$$

так как разомкнутый вход логического элемента «ИЛИ» ведет себя подобно входу, равному «О». Любой из этих наборов будет также обнаруживать выходную неисправность этого логического элемента (ЛЭ) типа Z=O. К набору тестов должен быть добавлен тест  $\overline{X4} = (0.0.0)$ , позволяющий обнаруживать неисправность выхода Z≡1. Таким образом, тест

$$
T = \{ (1,0,0), (0,1,0), (0,0,1), (0,0,0), (1), (1), (1), (0) \}
$$

является полным для ЛЭ D1. Такой тест может быть составлен для любого ЛЭ сложной комбинационной схемы и использован для обнаружения неисправности в этой схеме. Однако остается одна трудность: мы не можем непосредственно контролировать выходы этих ЛЭ, если они не являются внешними выходами комбинационной схемы. Вместо этого, как в случае нашего примера, мы должны задать определенные сигналы на входах ЛЭ «И» (D2) второго уровня, который позволит нам контролировать выход ЛЭ D1, контролируя выход ЛЭ D2, с которым он связан. Для этого на входы  $X_5$  и  $X_6$  ЛЭ D2 необходимо подать «1», что обеспечит соответствие выхода  $Z_2$  выходу  $Z_1$ . То есть изменение сигнала на выходе  $Z_1 = (0,1)$  приведет к соответствующему изменению на выходе  $Z_2 = (0,1)$ **FIRENCE PERIODE 1**<br> **F** = {(1,0,0),(0,1,0),(0,0,1),(0,0,0),(0,0,1),(1),(1),(1)),(0) }<br> **FERENCE ROTHEM ATS JD 1. TAKON** fect MOXET 6GETADIE COTTABULATION FOR DIOXHON ROMOTHERITY IS 3700 CONSTANT BY ORDER THAN ORDER WERE

Этот подход можно распространить на следующие уровни более сложной комбинационной схемы вплоть до ее непосредственного выхода. Такой метод контроля выхода произвольного ЛЭ комбинационной схемы называется методом активизации одномерного пути. Этим методом можно не только обнаружить неисправность в комбинационной схеме, но и локализовать ее.

Основная идея этого метода заключается в выборе пути от места неисправности, например от ЛЭ D1 (рис. 29), через последовательность ЛЭ D2, …, DN к некоторому внешнему выходу схемы Z.

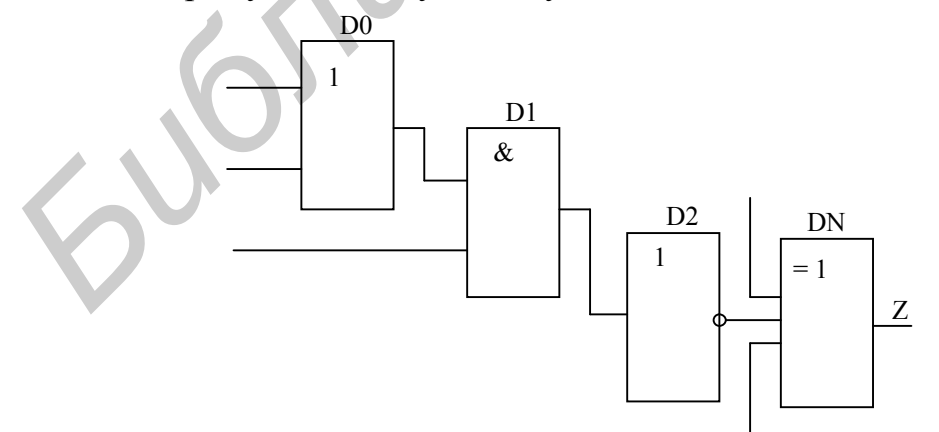

Рис. 29. Функциональная схема 4-уровневого комбинационного устройства

Сигналы на входах ЛЭ, примыкающих к выбранному пути, должны активизировать эти ЛЭ, т.е. переключать их в состояние, открытое для прохождения сигнала по выбранному пути. Таким образом, о состоянии выхода ЛЭ D1 можно судить, контролируя выход ЛЭ DN. Часть схемы от ЛЭ D1 до ЛЭ DN называется активизированным путем, а процедура его формирования - прямой фазой, или фазой продвижения вперёд. Установив активизированный путь, мы должны найти некоторый первичный входной набор сигналов, который позволит протестировать рассматриваемый неисправный ЛЭ. Для этого прослеживается назад путь по схеме от входов ЛЭ D1, ..., DN до первичных входов схемы. Эта процедура называется обратной фазой, или фазой продвижения назад.

Рассмотрим применение этого метола на следующем примере (рис. 30). Пусть в данной схеме неисправен ЛЭ D2, при этом выход  $Z2=1.$ Чтобы начать фазу продвижения вперёд, выберем тест, который выявляет эту неисправность на языке входов и выходов ЛЭ D2. Этим тестом является  $X3 = 1$ . Тогда  $Z2 = 0$ при отсутствии неисправности и Z2 = 1 при наличии неисправности.

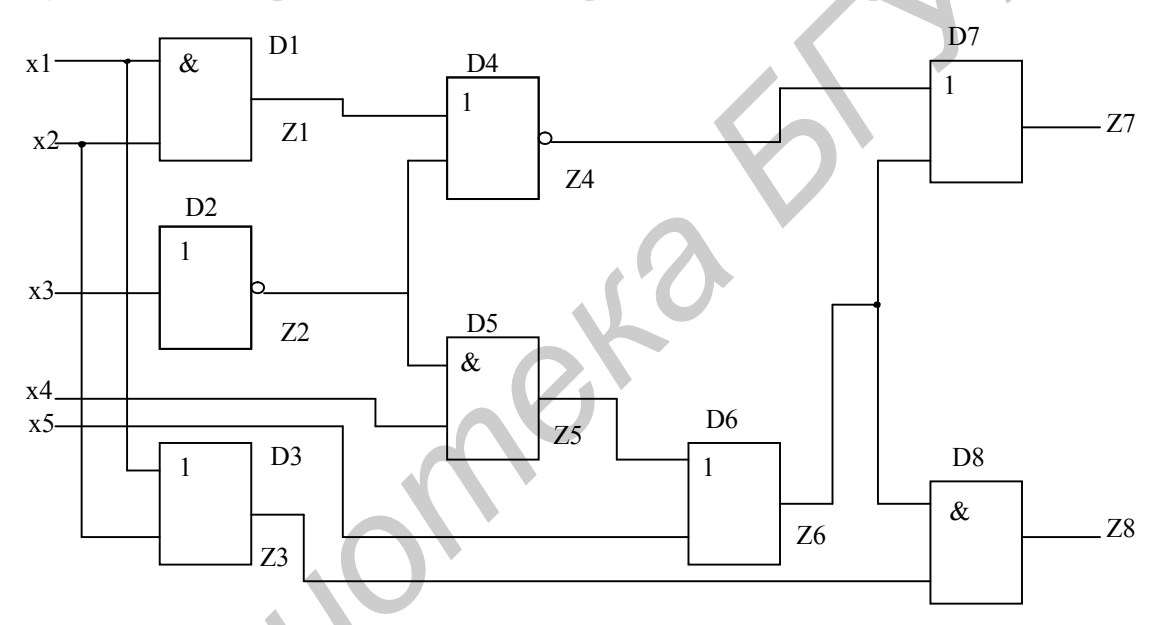

Рис. 30. Функциональная схема тестируемого комбинационного цифрового устройства

Затем мы произвольно выбираем путь D2, D5, D6, D8 от D2 до выхода схемы Z8. Необходимые условия активизации этого пути имеют следующий вид:  $X4 = 1$  для активизации пути через D5;  $X5 = 0$  для активизации пути через  $D6$ ;  $Z3 = 1$  для активизации пути через D8.

Этим для нашего простого примера завершается фаза продвижения вперед. Теперь мы должны определить первичный входной набор сигналов для этой схемы, который определяет все условия, установленные до сих пор, т.е. должны осуществить фазу продвижения назад. Неизвестные до сих пор значения X1 и Х2 определяются исходя из условия Z3 = 1. Оно может быть удовлетворено выбором:

 $X1 = 1$ ;

 $X2 = 0$ 

Заметим, что это произвольный набор одного из трёх возможных вариан-TOB:  $(0,1), (1,0), (1,1)$ .

Таким образом, фаза продвижения назад закончена, и она дает входной на- $6$ op  $X = (1, 0, 1, 1, 0)$ .

Если подать данный входной набор на входные выводы нашей схемы, на её выходе Z8 будет сигнал:

Z8 = 1 при наличии неисправности;

 $Z8 = 0$  при отсутствии неисправности.

Достоинство метода активизации одномерного пути - его простота, а также экономия объема памяти и времени выполнения программ поиска на ЭВМ. Недостаток метода - невозможность применить его в некоторых случаях для поиска неисправности в сложных разветвленных комбинационных схемах.

### 3. Практическая часть

### 3.1. Описание обучающей программы

Программа для практического изучения метода активизации одномерного пути при тестировании цифровых комбинационных схем написана на языке BASIC и выполняется в диалоговом режиме на ПЭВМ. В программе смоделировано 4 варианта цифровых схем, собранных на логических элементах «И», «ИЛИ», «Исключающее ИЛИ».

Основная идея программы - представление цифровой схемы булевой функцией. Неисправность моделируется соответствующей модификацией этой формулы с учетом того, что моделируется схема на основе ТТЛ-логики, а разрыв шины для такой схемы приводит к появлению тождественной единицы на входе следующего после разрыва элемента.

Программу можно условно разделить на несколько основных частей. Первая часть (заставка и справочная таблица) носит чисто информационный характер. Вторая часть - иллюстративная. В ней на экран выводится схема, соответствующая выбранному варианту. Алгоритм работы этих разделов прост и в пояснении не нуждается.

Третья часть - общая для всех вариантов подпрограмма ввода входных сигналов. После выбора входа для инициализации (выбранный вход помечается) управление передаётся ей. Для обеспечения наглядности входные сигналы (0 или 1) отображаются возле соответствующих выводов схемы.

Итак, введены все входные сигналы. Теперь нужно проверить правильность теста для инициализации выбранного входа, согласно методике поиска входные сигналы должны активизировать одномерный путь от инициализируемого входа к выходу. Если их подобрать неправильно, можно ошибочно определить неисправность активизированного пути. Поэтому в программе предусмотрена проверка правильности теста. Как же осуществляется проверка? Выходной сигнал вычисляется по булевой функции, соответствующей исправной схеме (т.е. при заведомо исправном активизированном пути) при различных значениях входного сигнала на инициализируемом входе. Если при изменении входного сигнала меняется и выходной сигнал, то тест правильный. В противном случае, после соответствующего предупреждения, ввод входных сигналов производится сначала.

Под управлением следующего раздела программы производится тестирование активизированного пути.

Процесс тестирования заключается в следующем. После соответствующей подсказки нужно подать на тестируемый вход два различных сигнала 0 и 1. При этом необходимо обратить внимание на изменение сигнала на выходе схемы. После завершения тестирования (т.е. после подачи различных сигналов на вход) требуется принять решение о состоянии пути. Эту информацию компьютер предлагает занести в таблицу, на основании которой впоследствии необходимо будет определить конкретную точку разрыва. Выход из режима инициализации происходит автоматически, но только после того, как в таблицу будет занесена информация обо всех восьми входах. годсказки нужно подать на тестируемый вход два различных сигнала 0 и 1. Променовобходимо обратить внимание на изменение сигнала на выходе ехем<br>1700 необходимо обратить внимание на изменение сигнала на выходе ехем<br>19 педил

После проверки всех входов схемы определяется неисправность. Это происходит следующим образом. На схеме появляются буквы, обозначающие все возможные места разрывов. Определение места неисправности заключается в выборе соответствующей буквы. В случае правильного определения места разрыва работа считается выполненной успешно, иначе проверку придется повторить.

### **3.2. Порядок выполнения работы**

3.2.1. Получить у преподавателя индивидуальное задание (вариант).

3.2.2. Включить ПЭВМ. После загрузки системы в директории DKK на диске D: найти файл с именем LR5 и нажать клавишу Enter.

3.2.3. После появления на экране дисплея титульного листа лабораторной работы приступить к её выполнению, отвечая по мере поступления на все запросы ПЭВМ.

3.2.4. Результатом выполнения работы должна быть распечатка содержимого экрана дисплея с положительным ответом ЭВМ.

### **4. Содержание отчёта**

4.1. Название и цель работы.

4.2. Краткие теоретические сведения.

4.3. Результаты выполнения работы в виде распечаток содержимого экрана с положительным ответом ЭВМ.

4.4. Выводы.

# **5. Контрольные вопросы**

5.1. Что называют математической моделью комбинационного цифрового устройства.

- 5.2. Что такое куб?
- 5.3. Что такое неисправность цифровой схемы?
- 5.4. Какие существуют неисправности цифровых схем?
- 5.5. Что такое тесты?
- 5.6. Какие тесты используют диагностирование КЦУ?
- 5.7. В чём суть метода активации одномерного пути.
- 5.8. Как работает обучающая программа?

*Библиотека БГУИР*

# **Литература**

1. Байда Н.П., Кузьмин И.В., Шпилевой В.Т. Микропроцессорные системы поэлементного диагностирования. – М.: Радио и связь, 1987. – 250 с.

2. Киносита К., Асада К., Карацу О. Логическое проектирование СБИС. – М.: Мир, 1988. – 303 с.

Учебное издание

**Домарёнок** Николай Иванович, **Собчук** Николай Сергеевич, **Клюев** Андрей Петрович

# **Обслуживание, диагностика и ремонт средств медицинской электроники**

Лабораторный практикум для студентов специальности «Медицинская электроника» дневной и заочной форм обучения **Собтук Николай Сергеевич,**<br> **Клюев Андрей Петрович**<br> **БЛиосв Андрей Петрович**<br>
средств медицинской электроники<br>
лиз студентов сисиальности<br>
«Медицинская электроника»<br>
диевной и заочной форм обучения<br>
<br>
Содисано в печать

Редактор Т.А. Лейко Корректор Е.Н. Батурчик

Подписано в печать 13.1.2004. Формат  $60 \times 84$  1/16. Бумага офсетная.<br>Печать ризографическая. Гарнитура «Таймс». Усл. печ. л. 3.6. Печать ризографическая. Гарнитура «Таймс». Уч.-изд. л. 3,1. Тираж 100 экз. Заказ 222.  $\mathcal{L} = \{ \mathcal{L} \mid \mathcal{L} \in \mathcal{L} \}$ 

Издатель и полиграфическое исполнение: Учреждение образования «Белорусский государственный университет информатики и радиоэлектроники». Лицензия ЛП № 156 от 30.12.2002. Лицензия ЛВ № 509 от 03.08.2001. 220013, Минск, П. Бровки, 6

 $\blacksquare$